Министерство образования и молодежной политики Свердловской области

государственное автономное профессиональное образовательное учреждение Свердловской области «Ирбитский мотоциклетный техникум» (ГАПОУ СО «ИМТ»)

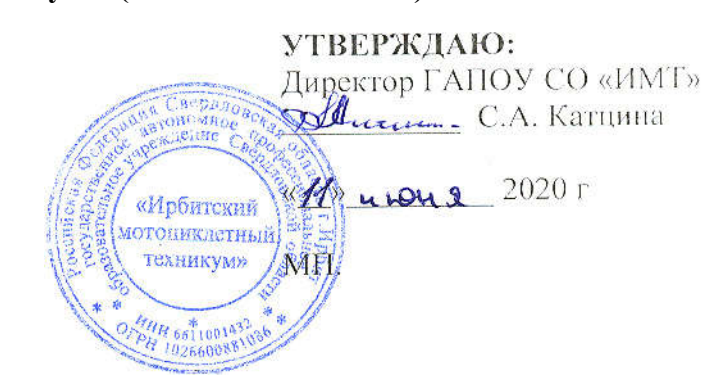

# ПРОГРАММА ПОДГОТОВКИ СПЕЦИАЛИСТОВ СРЕДНЕГО ЗВЕНА ПО СПЕЦИАЛЬНОСТИ СРЕДНЕГО ПРОФЕССИОНАЛЬНОГО ОБРАЗОВАНИЯ 15.02.08 ТЕХНОЛОГИЯ МАШИНОСТРОЕНИЯ (базовая подготовка)

# КОМПЛЕКС КОНТРОЛЬНО-ОЦЕНОЧНЫХ СРЕДСТВ

# ПО УЧЕБНЫМ ДИСЦИПЛИНАМ

# ОП.02 КОМПЬЮТЕРНАЯ ГРАФИКА ЕН. 02. ИНФОРМАТИКА

(методическое обеспечение промежуточной аттестации в форме комплексного экзамена)

## РАССМОТРЕНО

На заседании цикловой комиссии -специальности 15.02.08 Технология машиностроения  $M_{\rm 100}$  manual  $\frac{1}{2}$ Протокол № 14 от «28» апреля 2020г.<br>Председатель /////////Л.В.Лаптева

### СОГЛАСОВАНО

Заместитель директора по учебно-методической работе ГАПОУ СО «ИМТ»

 $\mathcal{L}$ *SILforconset* 

Е.С Прокопьев

«10» unoring 2020г.

## КОМПЛЕКС КОНТРОЛЬНО-ОЦЕНОЧНЫХ СРЕДСТВ ПО УЧЕБНЫМ ДИСЦИПЛИНАМ ЕН. 02. ИНФОРМАТИКА ОП.02 КОМПЬЮТЕРНАЯ ГРАФИКА

для специальности среднего профессионального образования 15.02.08 Технология машиностроения (методическое обеспечение промежуточной аттестации в форме комплексного экзамена)

Разработчик: Е.А.Кузеванова, преподаватель ГАПОУ СО «ИМТ» Н.В.Сидорова, преподаватель ГАПОУ СО «ИМТ»

Рецензент: Е.С.Прокопьев, заместитель директора по УМР.

Комплекс контрольно-оценочных средств по дисциплинам ЕН. 02. Информатика разработан и ОП.02 Компьютерная графика на основе Федерального государственного образовательного стандарта по специальности 15.02.08 Технология машиностроения*,* утвержденного приказом Министерства образования и науки Российской Федерации от 18 апреля 2014 г. № 350*,* рабочей программой учебных дисциплин. Комплекс контрольнооценочных средств предназначен для определения качества освоения обучающимися учебного материала, является частью основной профессиональной образовательной программы в целом и учебно-методического комплекса (УМК) дисциплины.

ГАПОУ СО «ИМТ», г. Ирбит, 2020

## КОМПЛЕКС КОНТРОЛЬНО-ОЦЕНОЧНЫХ СРЕДСТВ ПО УЧЕБНЫМ ДИСЦИПЛИНАМ ЕН. 02. ИНФОРМАТИКА И ОП.02 КОМПЬЮТЕРНАЯ ГРАФИКА

# СОДЕРЖАНИЕ

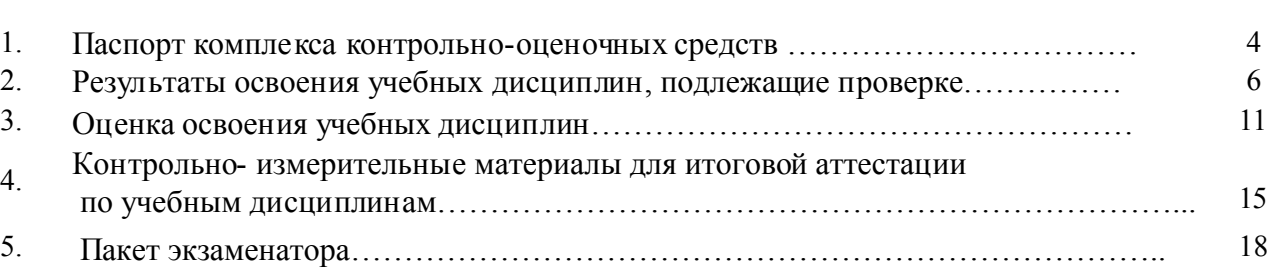

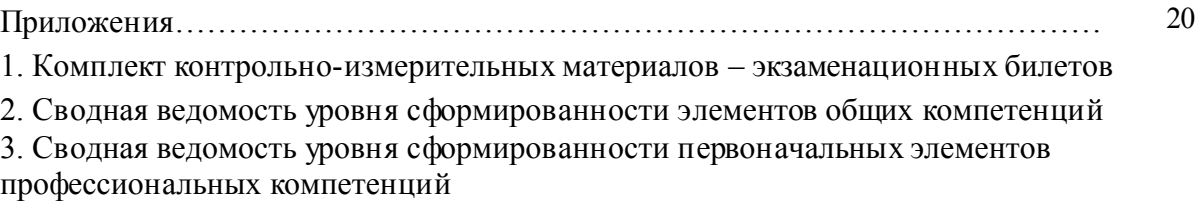

4. Сводная ведомость освоения учебных дисциплин

С.

## 1. ПАСПОРТ КОМПЛЕКСА КОНТРОЛЬНО - ОЦЕНОЧНЫХ СРЕДСТВ ПО УЧЕБНОЙ ДИСЦИПЛИНЕ ЕН. 02. ИНФОРМАТИКА И ОП.02 КОМПЬЮТЕРНАЯ ГРАФИКА

В результате освоения вариативной учебной дисциплины ЕН. 02. Информатика обучающийся должен обладать предусмотренными федеральным государственным образовательным стандар том (ФГОС) среднего профессионального образования (СПО) по специальности СПО 15.02.08 Технология машиностроения, базовая подготовка и рабочей программы учебной дисциплины ЕН. 02. Информатика, следующими умениями, знаниями:

*Умения (*далее - У*):*

*У1* - испо льзовать изученные прикладные программные средства;

*У2 -* выполнять расчеты с использованием прикладных компьютерных программ;

*У3* -использовать информационно-телекоммуникационную сеть "Интернет" (далее - сеть Интернет) и

еевозможности для организации оперативного обмена информацией;

*У4 -* использовать технологии сбора, размещения, хранения, накопления, преобразования и передачи данных в профессионально ориентированных информационных системах;

*У5 -* обрабатывать и анализировать информацию с применением программных средств и вычислительной техники;

*У6 -* получать информацию в локальных и глобальных компьютерных сетях;

*У7 -* применять графические редакторы для создания и редактирования изображений;

*У 8-* применять компьютерные программы для поиска информации, составления и оформления документов и презентаций;

*Знания (*далее - З*):*

*З1* - базовые системные программные продукты и пакеты прикладных программ;

*З2 -* основные положения и принципы построения системы обработки и передачи информации;

*З3 -* устройство компьютерных сетей и сетевых технологий обработки и передачи информации;

*З4 -* методы и приемы обеспечения информационной безопасности;

*З5 -* методы и средства сбора, обработки, хранения, передачи и накопления информации;

*З6 -* общий состав и структуру персональных электронно-вычислительных машин (далее - ЭВМ) и вычислительных систем;

*З1 -* основные принципы, методы и свойс тва информационных и телекоммуникационных технологий, их эффективность

Усвоенные знания и приобретенные умения в результате освоения учебной дисциплины

ЕН. 02. Информатика формируют элементы общих компетенции:  *Общие компетенции* (далее - ОК), включающие в себя способность:

ОК 4. Осуществлять поиск и использование информации, необходимой для эффективного выполнения

профессиональных задач, профессионального и личностного развития.

ОК 5. Использовать информационно-коммуникационные технологии в профессиональной деятельности.

ОК 8. Самостоятельно определять задачи профессионального и личностного развития, заниматься

самообразованием, осознанно планировать повышение квалификации.

Приобретенные знания и умения, формируемые общие компетенции являются основой формирования элементов профессиональных компетенций (ПК), соответствующих основным видам профессиональной деятельности техника по специальности 15.02.08 Технология машиностроения:

ПК 1.4. Разрабатывать и внедрять управляющие программы обработки деталей.

ПК 1.5. Использовать системы автоматизированного проектирования технологических процессов обработки деталей.

ПК 3.2. Проводить контроль соответствия качества деталей требованиям технической документации.

В результате освоения инвариантной учебной дисциплины ОП. 02 Компьютерная графика<br>щийся должен обладать, предусмотренными федеральным государственным образовательным обучающийся должен обладать, предусмотренными стандартом (ФГОС) среднего профессионального образования (СПО) по специальности 15.02.08 Технология машиностроения*,* базовая по дготовка*,* следующими умением, знаниям:

*Умения (*далее - У*)* 

*У 1* создавать, редактировать и оформлять чертежи на персональном компьютере;

*Знания (*далее - З*):*

*3 1* - основные приемы работы с чертежом на персональном компьютере

Усвоенное знание и приобретенное умение в результате освоения учебной дисциплины ОП. 02 Компьютерная графика формируют элементы общих компетенции: *Общие компетенции* (далее - ОК), включающие в себя способность:

ОК 1. Понимать сущность и социальную значимость своей будущей профессии, проявлять к ней устойчивый интерес.

ОК 2. Организовывать собственную деятельность, выбирать типовые методы и способы выполнения профессиональных задач, оценивать их эффективнос ть и качество.

ОК 3. Принимать решения в стандар тных и нестандартны х ситуациях и нести за них ответственность.

ОК 4. Осуществлять поиск и испо льзование информации, необходимой для эффективного выполнения профессиональных задач, профессионального и личностного развития.

ОК 5. Использовать информационно-коммуникационные технологии в профессиональной деятельности.

ОК 6. Работать в коллективе и команде, эффективно общаться с коллегами, руководством, потребителями.

ОК 7. Брать на себя ответственность за работу членов команды (подчиненных), результат выполнения заданий.

ОК 8. Самостоятельно определять задачи профессионального и личностного развития, заниматься самообразованием, осознанно планировать повышение квалификации.

ОК 9. Ориентироваться в условиях частой смены технологий в профессиональной деятельности.

Приобретенные знания и умения, формируемые общие компетенции являются основой формирования элементов профессиональных компетенций (ПК), соответствующих основным видам профессиональной деятельности техника по специальности 15.02.08 Технология машиностроения :

1. Разработка технологических процессов изготовления деталей машин.

ПК 1.1. Использовать конструкторскую документацию при разработке технологических процессов изготовления деталей.

ПК 1.2. Выбирать метод получения заготовок и схемы их базирования.

ПК 1.3. Составлять маршруты изготовления деталей и проектировать технологические операции.

ПК 1.4. Разрабатывать и внедрять управляющие программы обработки деталей.

ПК 1.5. Использовать системы автоматизированного проектирования технологических процессов обработки деталей.

2. Участие в организации производственной деятельности структурного подразделения.

ПК 2.1. Участвовать в планировании и организации работы структурного подразделения.

ПК 2.2. Участвовать в руководстве работой структурного подразделения.

ПК 2.3. Участвовать в анализе процесса и результатов деятельности подразделения.

3. Учас тие во внедрении технологических процессов изготовления деталей машин и осуществление технического контроля.

ПК 3.1. Участвовать в реализации технологического процесса по изготовлению деталей.

ПК 3.2. Проводить контроль соответствия качества деталей требованиям технической документации.

Формой промежуточной аттестации по учебным дисциплинам ЕН. 02. Информатика и ОП.02 Компьютерная графика является комплексный экзамен.

В соответствии с требованиями ФГОС СПО и рабочими программами для проведения текущего контроля успеваемости и промежуточной аттестации по дисциплине ЕН. 02. Информатика разработан Комплекс контрольнооценочных сре дств (далее – КОС), являющийся частью учебно-методического комплекса настоящей дисциплины.

Комплекс контрольно-оценочных сре дств включает:

1. Паспорт КОС;

- 2. КОС промежуточной аттестации:
- вопросы для студентов для подготовки к экзамену;
- комплект контрольно-измерительных материалов экзаменационных билетов;
- пакет экзаменатора.

## 2. РЕЗУЛЬТАТЫ ОСВОЕНИЯ УЧЕБНЫХ ДИСЦИПЛИН ЕН. 02. ИНФОРМАТИКА И ОП.02 КОМПЬЮТЕРНАЯ ГРАФИКА, ПОДЛЕЖАЩИЕ ПРОВЕРКЕ

 В результате текущей аттестации и промежуточной аттестации в форме комплексного экзамена в части учебной дисциплинеы ЕН. 02. Информатика осуществляется комплексная проверка умений и знаний, а также динамика формирования общих компетенций, отдельных элементов профессиональных компетенций.

2.1 В процессе текущей аттестации производится контроль сформированности следующих умений и знаний: *Умения (*далее - У*):*

*У2 -* выполнять расчеты с использованием прикладных компьютерных программ;

*У3* -использовать информационно-телекоммуникационную сеть "Интернет" (далее - сеть Интернет) и ее

возможности для организации оперативного обмена информацией;

*У6 -* получать информацию в локальных и глобальных компьютерных сетях;

*У7 -* применять графические редакторы для создания и редактирования изображений;

*У 8-* применять компьютерные программы для поиска информации, составления и оформления документов и презентаций.

### *Знания (*далее - З*):*

*З1 -* устройство компьютерных сетей и сетевых технологий обработки и передачи информации;

*З2 -* методы и приемы обеспечения информационной безопасности;

*З3 -* методы и средства сбора, обработки, хранения, передачи и накопления информации;

*З4 -* основные принципы, методы и свойс тва информационных и телекоммуникационных

технологий, их эффективность.

В процессе промежуточной аттестации производится контроль сформированности следующих умений и знаний:

#### *(*далее - У*):*

*У1* - испо льзовать изученные прикладные программные средства;

*У4 -* использовать технологии сбора, размещения, хранения, накопления, преобразования и передачи данных в профессионально ориентированных информационных системах;

*У5 -* обрабатывать и анализировать информацию с применением программных средств и вычислительной техники;

#### *(*далее - З*):*

*З1* - базовые системные программные продукты и пакеты прикладных программ;

*З2 -* основные положения и принципы построения системы обработки и передачи информации;

*З6 -* общий состав и структуру персональных электронно-вычислительных машин (далее - ЭВМ) и

вычислительных систем;

 2.2. В процессе промежуточной аттестации производится контроль сформированности следующих умений и знаний:

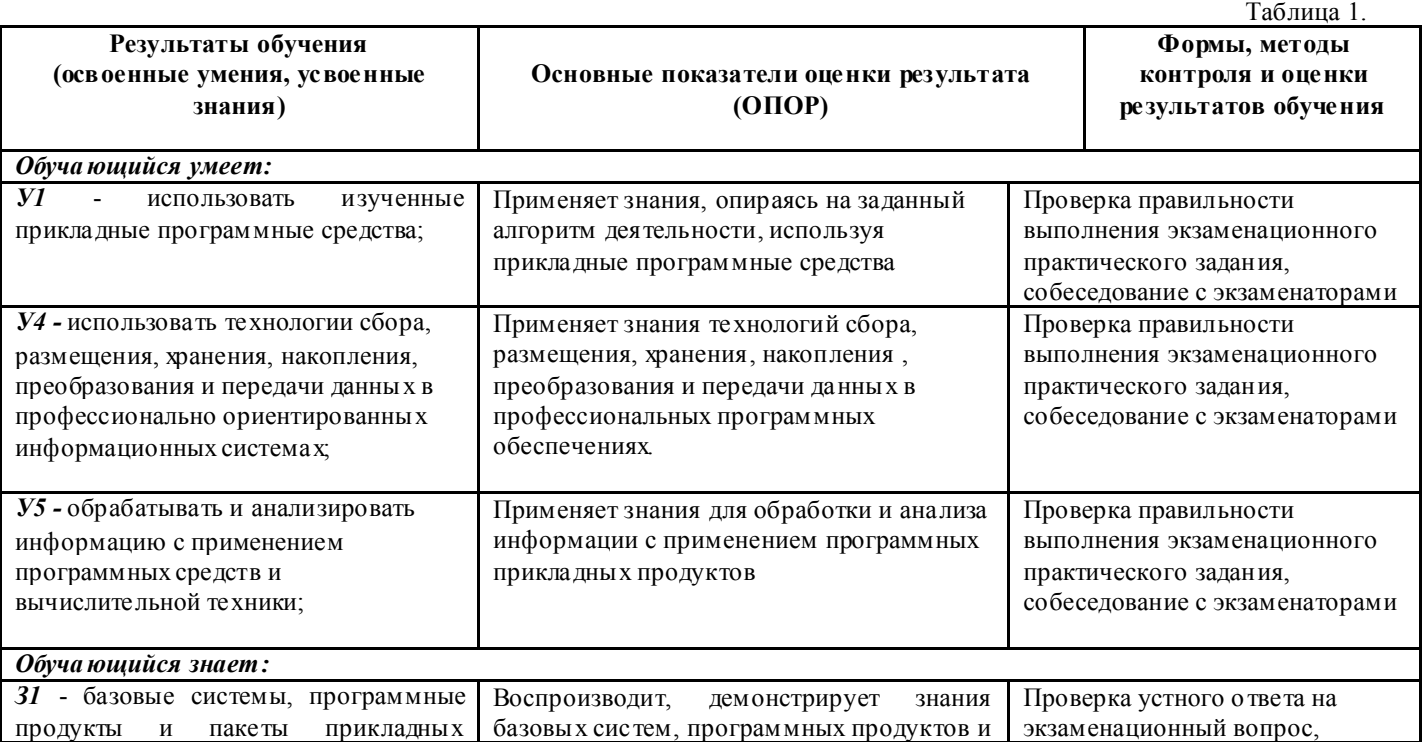

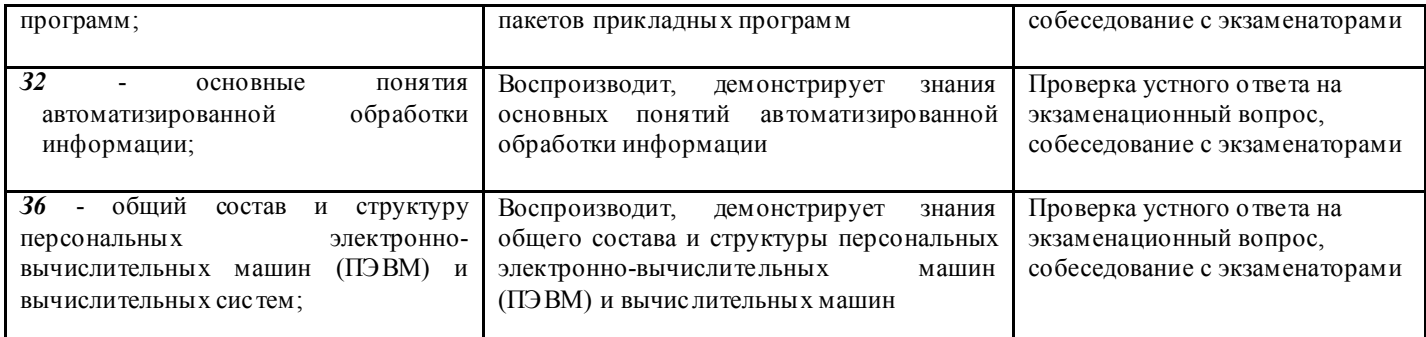

 В процессе промежуточной аттестации членами экзаменационной комиссии при проверке выполнения заданий экзаменационного билета и при собеседовании может быть осуществлен и контроль усвоения знаний и умений, указанных в п. 2.1., т. е. контролируемых в процессе текущей аттестации.

 В результате текущей аттестации и промежуточной аттестации (в форме дифференцированного зачета) по учебной дисциплине ОП. 02 Компьютерная графика осуществляется комплексная проверка умений и знаний, а также динамика формирования общих компетенций.

2.1. В процессе текущей и промежуточной аттестации производится контроль сформированности умения и знания:

*У 1*- создавать, редактировать и оформлять чертежи на персональном компьютере;

*3 1* - основные приемы работы с чертежом на персональном компьютере

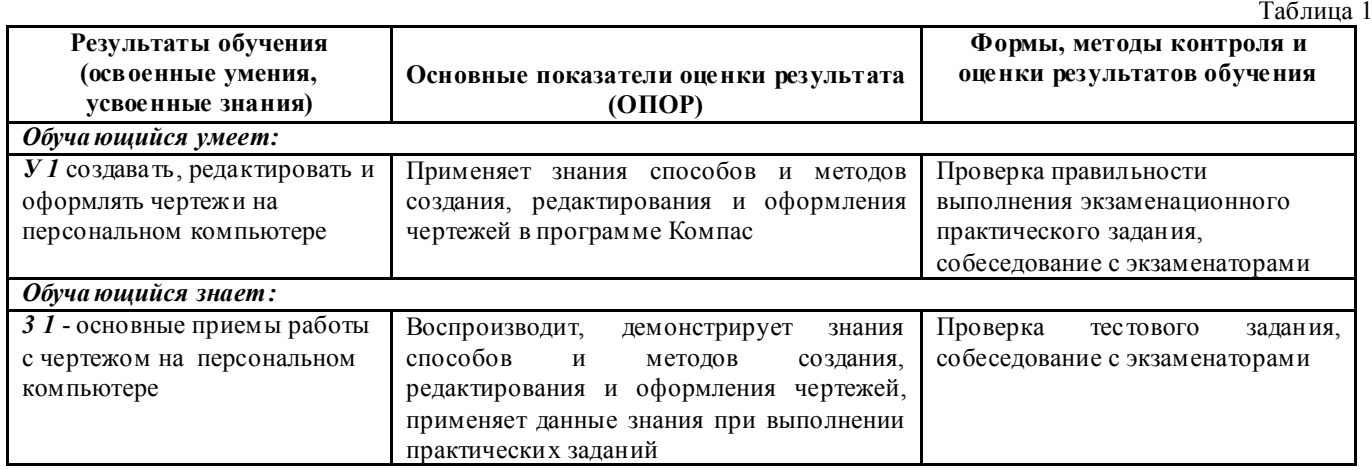

2.3. Сформированность элементов общих компетенций может быть подтверждена в ходе промежуточной аттестации как изолированно, так и комплексно. Показатели сформированности элементов общих компетенций:  $T_2$ б $T_1$ 

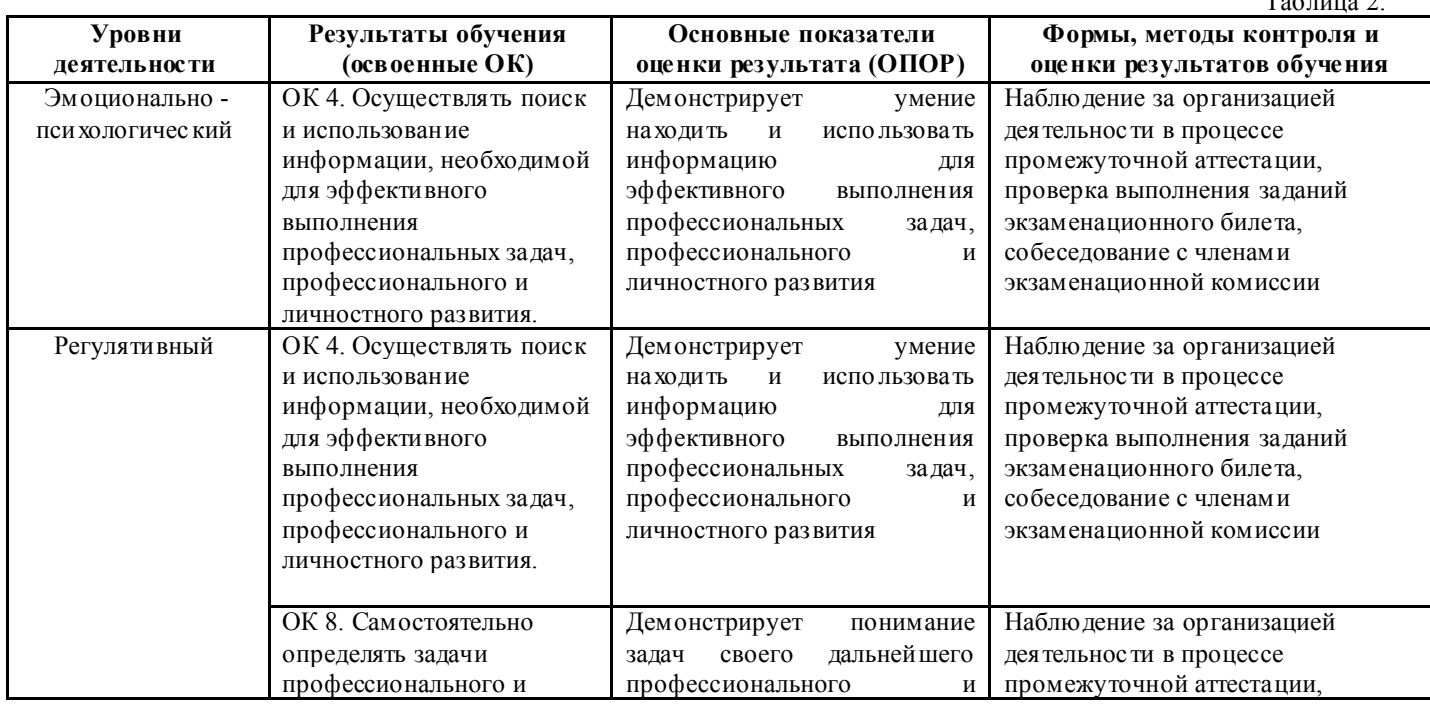

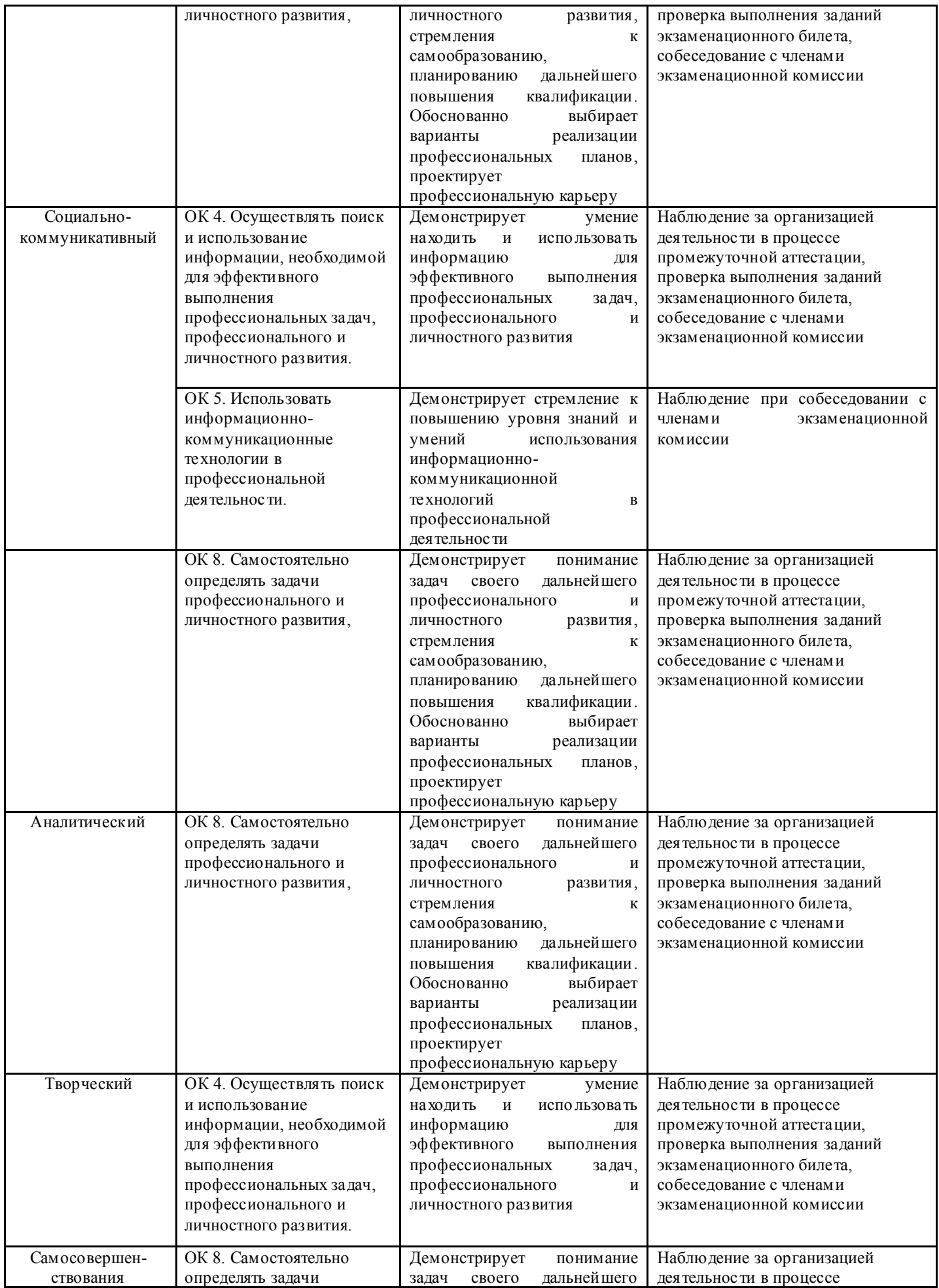

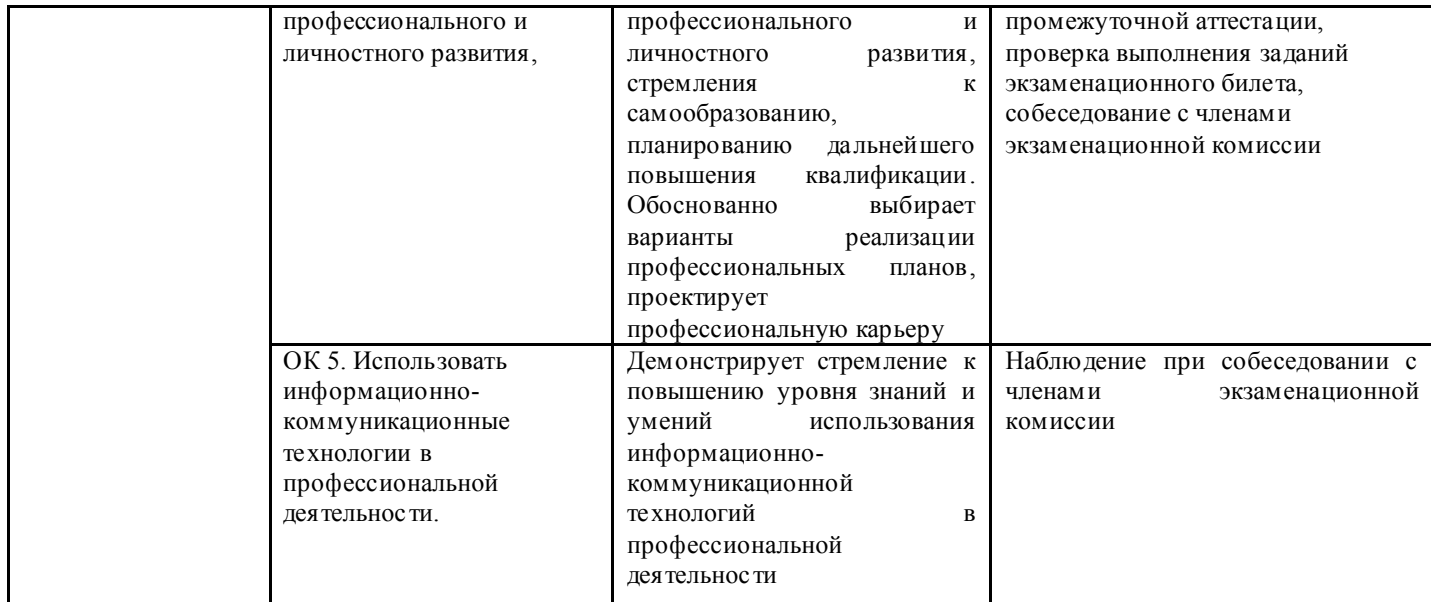

 2.4. Сформированность первоначальных элементов профессиональных компетенций может бы ть подтверждена в ходе промежуточной аттестации как изолированно, так и комплексно. Показатели сформированности первоначальных элементов профессиональных компетенций: Таблица 3.

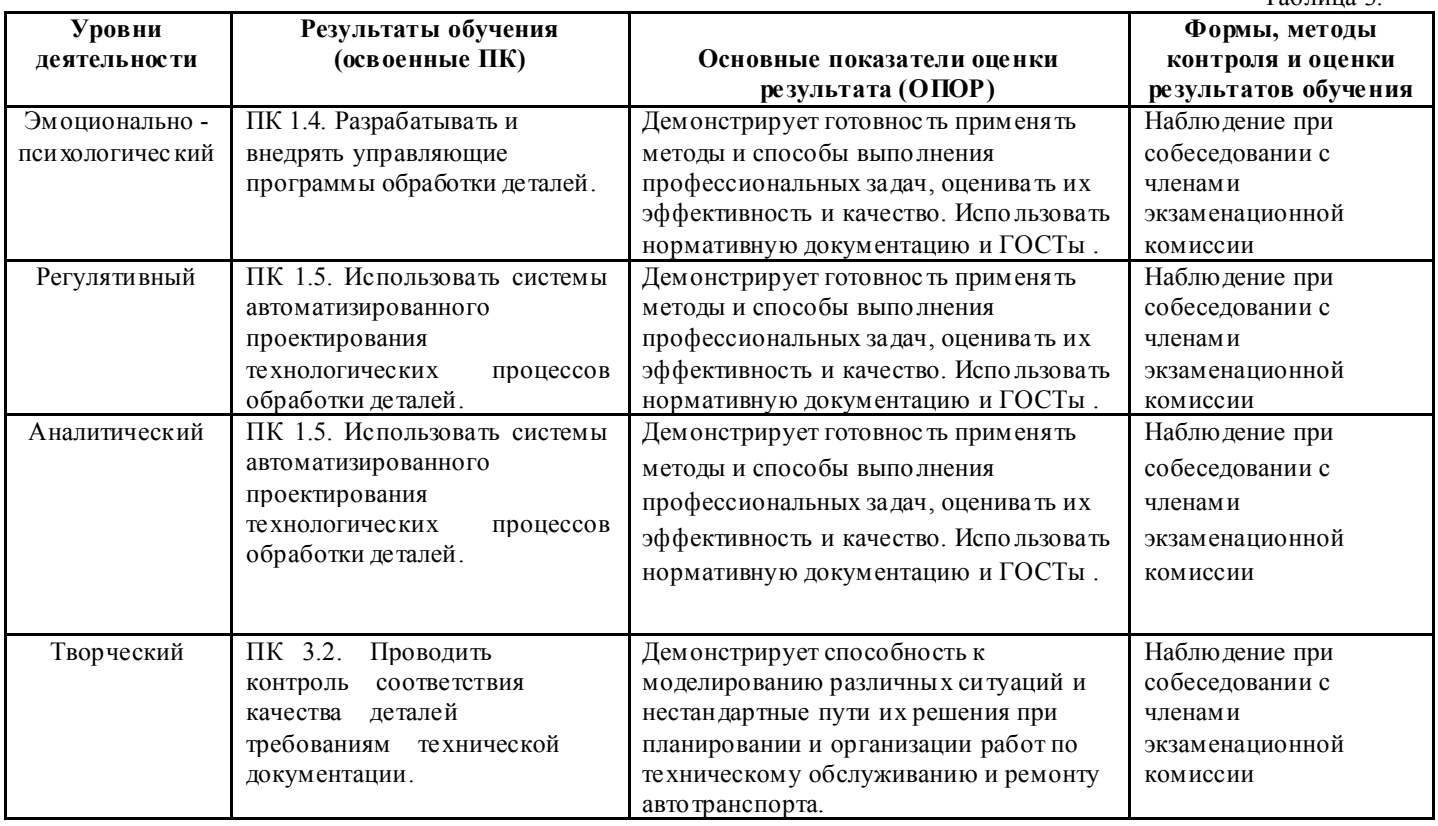

В результате текущей аттестации и промежуточной аттестации в форме комплексного экзамена в части учебной дисциплине ОП. 02 Компьютерная графика осуществляется комплексная проверка умений и знаний, а также динамика формирования общих компетенций.

2.1. В процессе текущей и промежуточной аттестации производится контроль сформированности умения и знания:

*У 1*- создавать, редактировать и оформлять чертежи на персональном компьютере;

*3 1* - основные приемы работы с чертежом на персональном компьютере

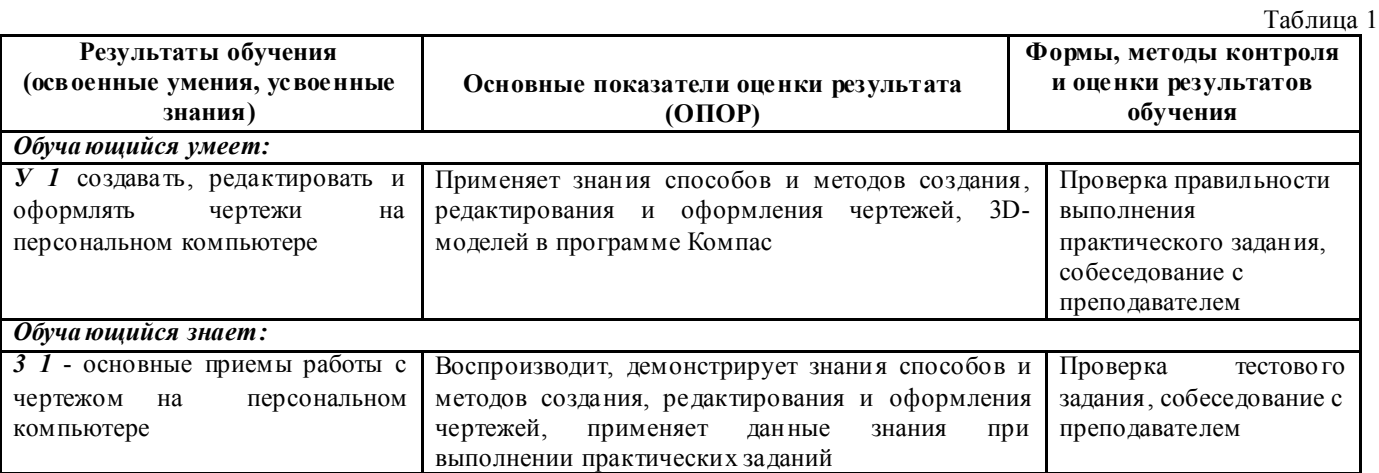

2.2. Сформированность элементов общих компетенций может бы ть подтверждена в ходе промежуточной аттестации как изолированно, так и комплексно. Показатели сформированности элементов общих компетенций:

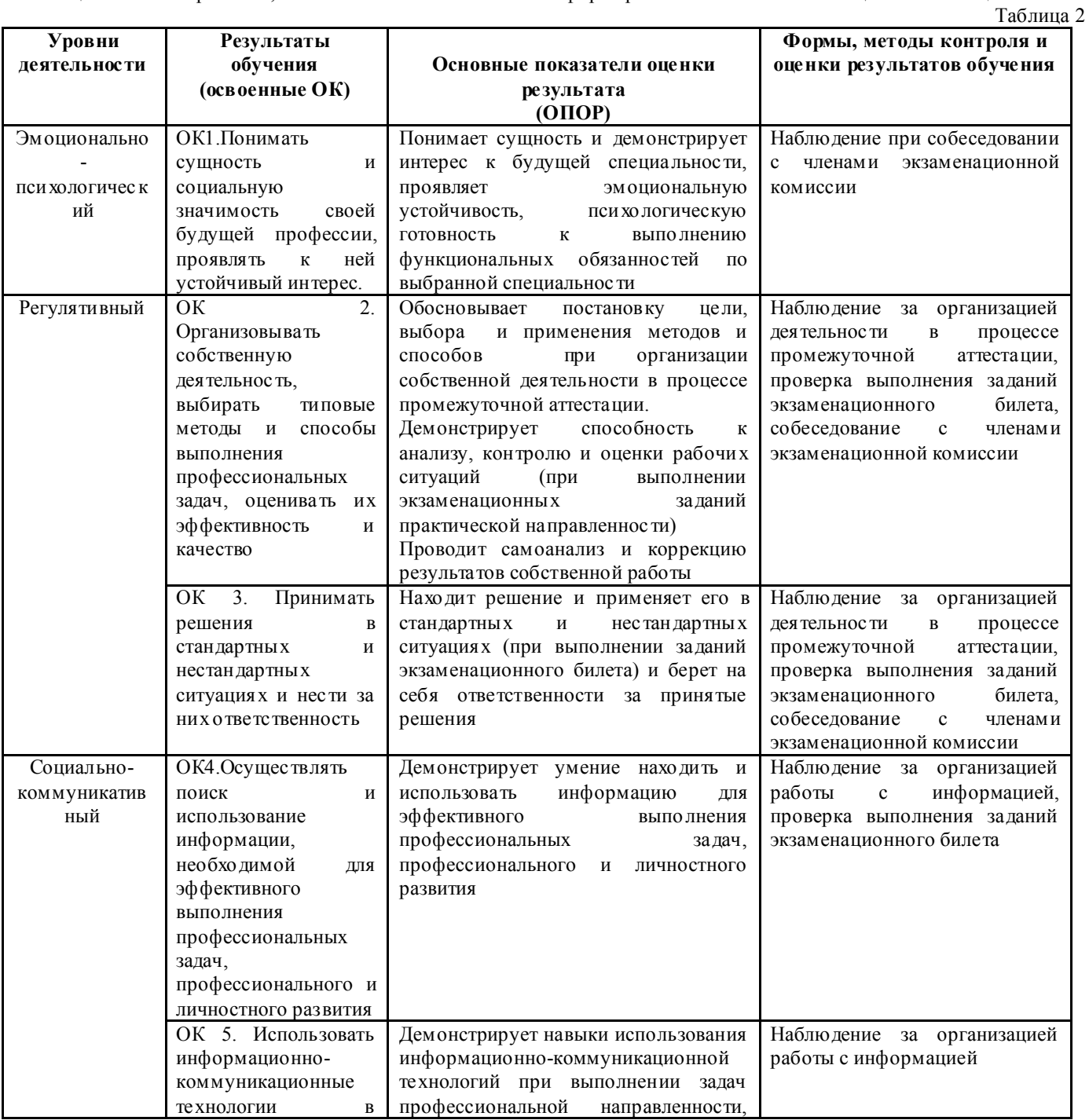

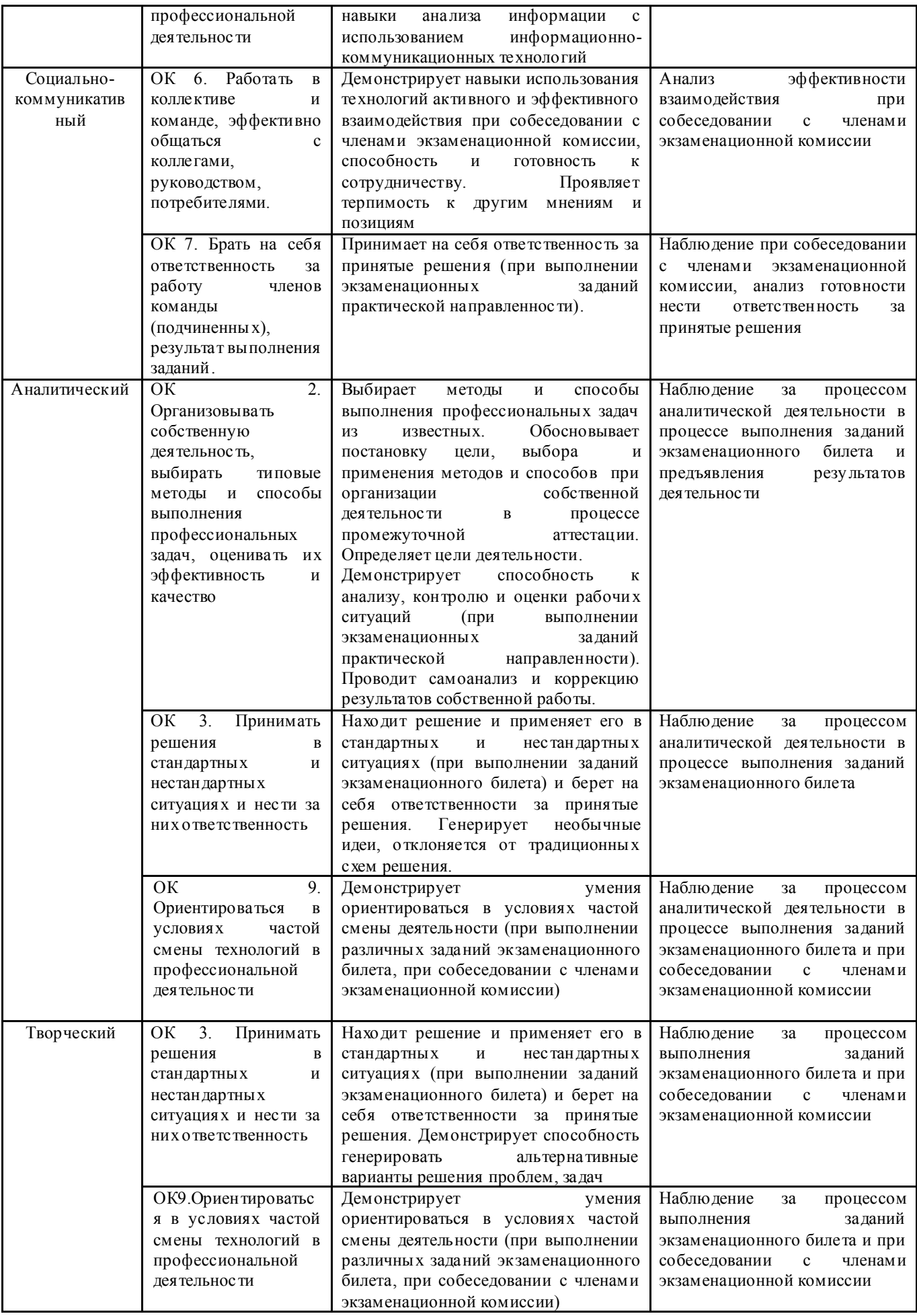

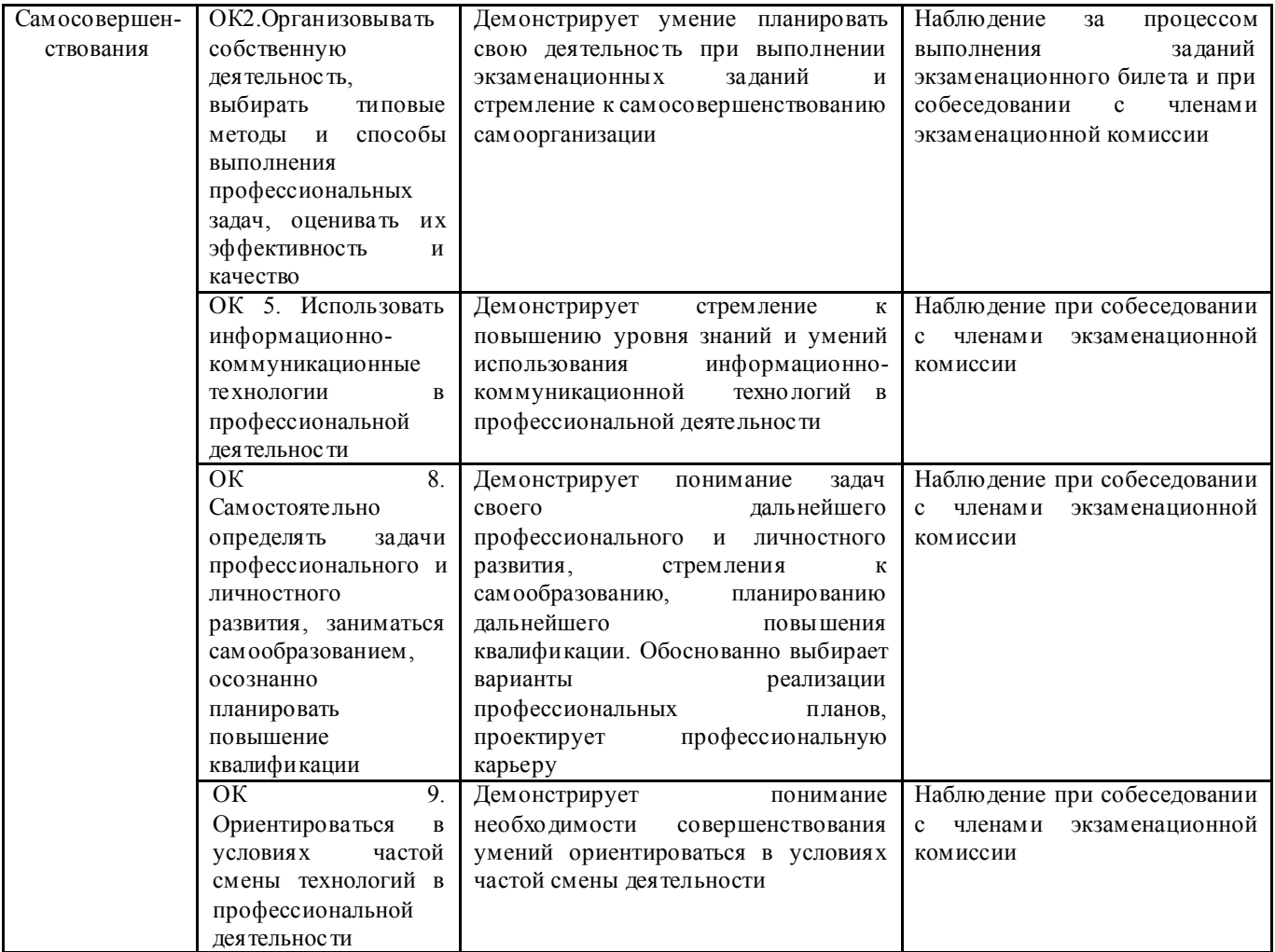

2.3. Сформированность первоначальных элементов профессиональных компетенций может быть подтверждена в ходе промежуточной аттестации как изолированно, так и комплексно. Показатели сформированности первоначальных элементов профессиональных компетенций:  $Ta6$ пина 3

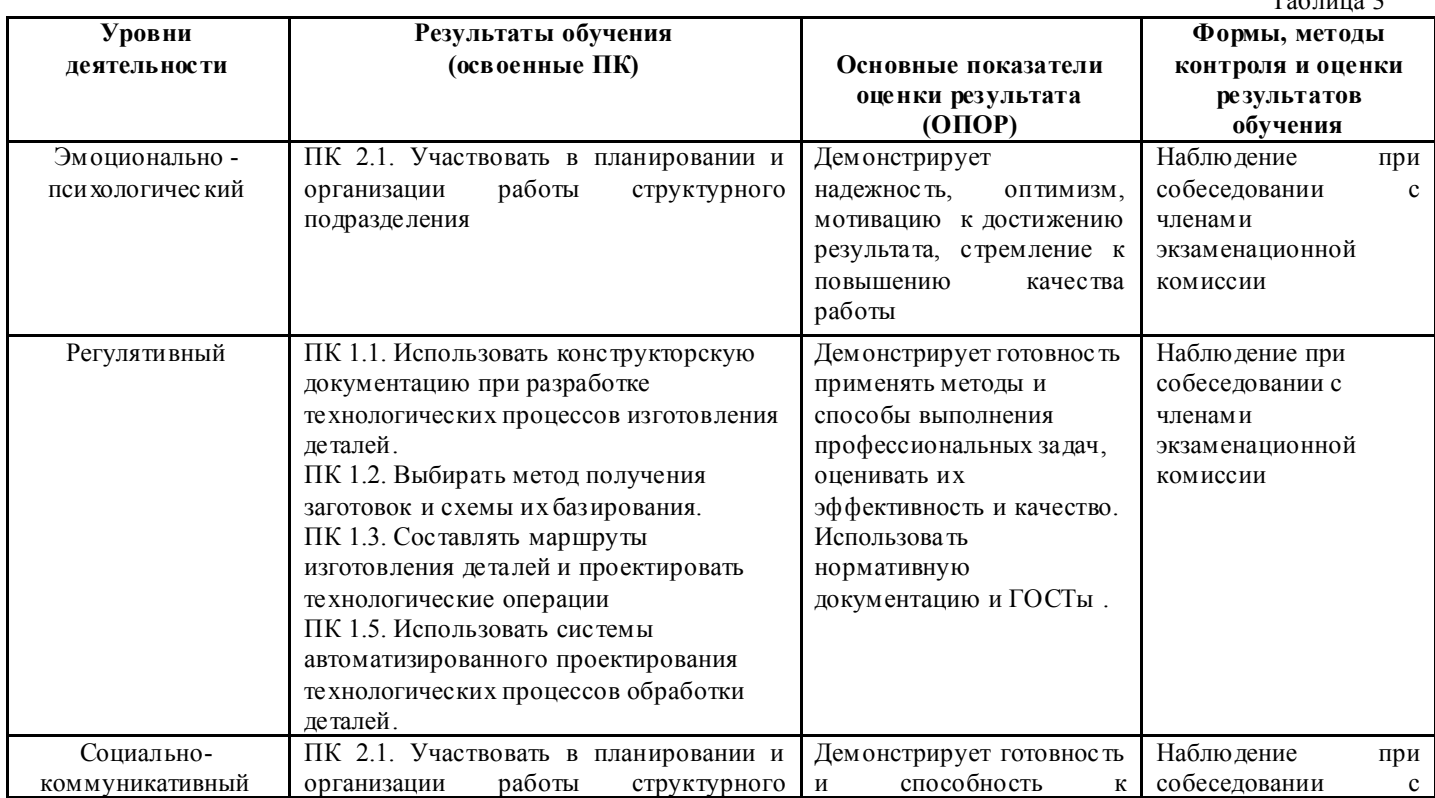

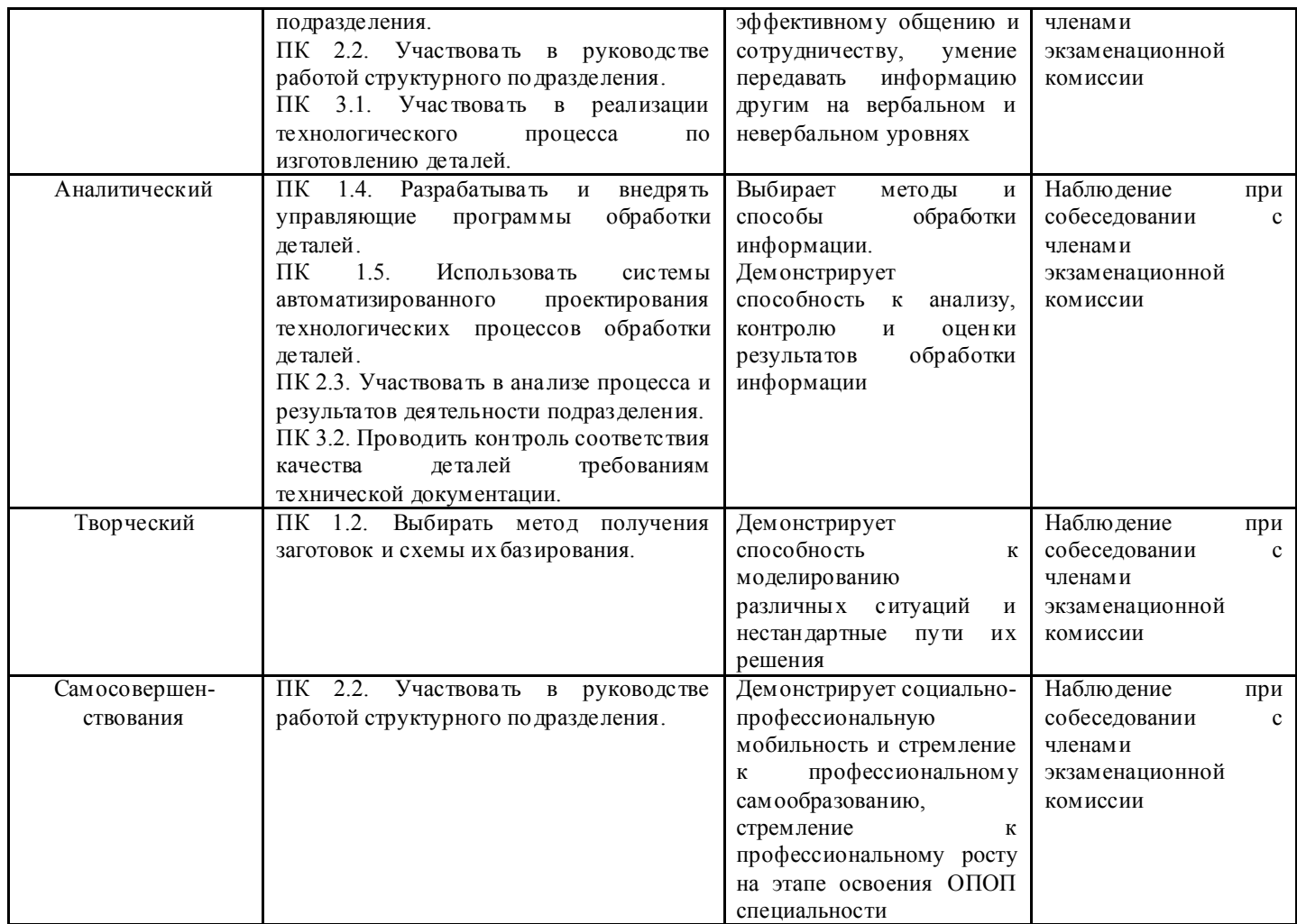

## 3. ОЦЕНКА ОСВОЕНИЯ УЧЕБНЫХ ДИСЦИПЛИН ЕН.02 ИНФОРМАТИКА И ОП.02 КОМПЬЮТЕРНАЯ ГРАФИКА

#### *3.1. Формы и методы оценивания образовательных достижений студентов при промежуточной аттестации*

Предметом оценки служат умения и знания, предусмотренные ФГОС по дисциплинам ЕН.02 Информатика и ОП.02 Компьютерная графика, направленные на формирование общих и профессиональных компетенций.

Занятия по дисциплинам представлены следующими видами работы: лекции, лабораторные занятия, самостоятельная работа студентов. На всех видах занятий предусматривается проведение текущего контроля в различных формах. Текущая аттестация студентов по дисциплинам проводится в соответствии с Уставом профессиональной образовательной организации (далее - ПОО), локальными актами и является обязательной.

Текущая аттестация по дисциплинам осуществляется преподавателями, ведущими дисциплины, и проводится в форме контрольных мероприятий по оцениванию фактических результатов обучения студентов: заполнение листов рабочей тетради, защиты лабораторных работ, решение ситуационных задач по теме, выпо лнения и защиты рефератов и других результатов самостоятельной внеаудиторной работы студентов и оценки устных ответов студентов.

Объектами оценивания выступаю т:

 элементы общих компетенций (активность на занятиях, своевременность выполнения различны х видов заданий, посещаемость всех видов занятий по дисциплине);

 степень усвоения теоретических знаний; уровень овладения практическими умениями и навыками по всем видам

учебной работы;

результаты самостоятельной работы.

По итогам текущей аттестации по дисциплинам проводится обязательная ежемесячная аттестация на 1 число каждого месяца.

Методическое обеспечение текущей аттестации по дисциплинам является самостоятельным документом.

Промежуточная аттестация студентов по дисциплинам ЕН.02 Информатика и ОП.02 Компьютерная графика проводится в соответствии с Уставом ПОО, Положением о порядке проведения промежуточной аттестации по учебным дисциплинам, междисциплинарным курсам, профессиональным модулям и переводе на следующий курс обучающихся по основным профессиональным образовательным программам среднего профессионального образования ГАПОУ СО «ИМТ» на основе ФГОС и другими локальными актами ПОО. Промежуточная аттестация студентов является обязательной.

 Промежуточная аттес тация по дисциплинам проводится, в соответствии с рабочим учебным планом специальности 15.02.08 Технология машиностроения, в четвертом семестре. В соответствии с Положением о порядке проведения промежуточной аттестации по учебным дисциплинам, междисциплинарным курсам, профессиональным модулям и переводе на следующий курс обучающихся по основным профессиональным образовательным программам среднего профессионального образования ГАПОУ СО «ИМТ» на основе ФГОС информация о форме промежуточной аттестации доводится до обучающихся в начале семестра.

Требования и критерии оценки при текущем контроле изложены в самостоятельном документе методическое обеспечение текуще й аттестации по дисциплинам.

 Экзамен проводится, в соответствии с требованиями ФГОС СПО и локальными актами ПОО, экзаменационной комиссией с привлечением внешних независимых экспертов (представителей работодателей, социальных пар тнеров, общественных организаций), а также – законны х представителей обучающихся (родителей). Состав экзаменационной комиссии и расписание промежуточной аттестации утверждается приказом директора ПОО.

Экзамен по дисциплинам проводится в традиционной форме – по экзаменационным билетам - в количестве 25 штук (комплект контрольно-измерительных материалов – экзаменационных билетов - приложение 1 к настоящему документу). В каждом билете содержится два блока заданий, позволяющие осуществить контроль усвоения знаний и умений, приобретенных в процессе изучения дисциплины. Контроль знаний и умений осуществляется в соответствии с требованиями ФГОС СПО специальности и рабочими программами учебным дисциплинам.

Первый блок заданий экзаменационного билета предназначен для контроля знаний основных учебны х дидактических единиц курса по учебной дисциплине ЕН.02 Информатика и предусматривает ответ студента на вопросы теста (компьютерный тест в программно оболочке MyTest).

Второй блок заданий экзаменационного билета предназначен для контроля приобретенных практических умений в процессе изучения дисциплин ЕН.02 Информатика и ОП.02 Компьютерная графика. Задачи имеют, в основном, практикоориентированный характер.

При решении задач студенты осуществляют деятельность на адаптивном (сре днем), репродуктивном уровне, т.е. студент решае т задачи по отработанному в процессе изучения дисциплины алгоритму, объясняя смысл применяемых методов, анализируя и интерпретируя полученные результаты;

Педагогическая экспертиза образовательных достижений студентов в процессе промежуточной аттестации экзаменационной комиссией проводится в три этапа:

1 этап. Проверка членами экзаменационной комиссии выпо лнение студентом заданий экзаменационного

билета. Экспертам - членам экзаменационной комиссии предлагается пакет экзаменатора, содержащий критерии оценки устного ответа студента, решения ситуационной задачи и оценки сформированности элементов общих компетенций. Первый этап предназначен для контроля уровня сформированности знаний и умений по результатам изучения дисциплины, а также сформированности элементов общих компетенций (ОК 2, ОК 3, ОК 4);

 2 этап. Собеседование членов экзаменационной комиссии с экзаменующимся: по вопросам экзаменационного билета; по дополнительным вопросам, которые возникли у членов экзаменационной комиссии в процессе проверки выполнения заданий экзаменационного билета; по вопросам, позволяющим оценить уровень знаний и умений по дисциплине в целом, уровень сформированности компетенций. Второй этап предназначен для контроля уровня сформированности знаний и умений по результатам изучения дисциплины, а также сформированности элементов общих (ОК 01, ОК 2, ОК 3, ОК 5, ОК 06, ОК 07, ОК 08, ОК 09) и первоначальных элементов профессиональных компетенций (ПК 1.1- ПК 3.2).

 3 этап. Принятие членами экзаменационной комиссии решения о результатах освоения студентом дисциплин ЕН.02 Информатика и ОП.02 Компьютерная графика, оформление документации по результатам экзамена в соответствии с Положением о порядке проведения промежуточной аттестации по учебным дисциплинам, междисциплинарным курсам, профессиональным модулям и переводе на следующий курс обучающихся по основным профессиональным образовательным программам среднего профессионального образования ГАПОУ СО «ИМТ» на основе ФГОС.

По результатам промежуточной аттестации экзаменационная комиссия принимает решение об уровне усвоения учебных дисциплин ЕН.02 Информатика и ОП.02 Компьютерная графика и оформляет:

- экзаменационную и итоговую ведомости;
- сводные ведомости сформированности элементов общих и профессиональных компетенций (приложение 2, 3 к настоящему документу);
	- сводную ведомость освоения учебной дисциплины (приложение 4 к настоящему документу).

*3.2. Критерии оценивания образовательных достижений студентов при промежуточной аттестации* Оценка знаний, умений студента при всех видах аттестации выражается в параметрах:

- «очень высокая», «высокая» соответствует академической оценке «отлично»;
- «достаточно высокая», «выше средней» соответствует академической оценке «хорошо»;
- «средняя», «ниже сре дней», «низкая» соответствует академической оценке «удовлетворительно»;
- «очень низкая», «примитивная» соответствует академической оценке «неудовлетворительно».

 На экзамене знания и умения студента оцениваю тся оценками по пятибалльной шкале: «отлично», «хорошо», «удовлетворительно», «неудовлетворительно».

 Основой для определения оценки служит уровень усвоения студентами материала, предусмотренного рабочими программами учебных дисциплин.

Оценивание студента на экзамене:

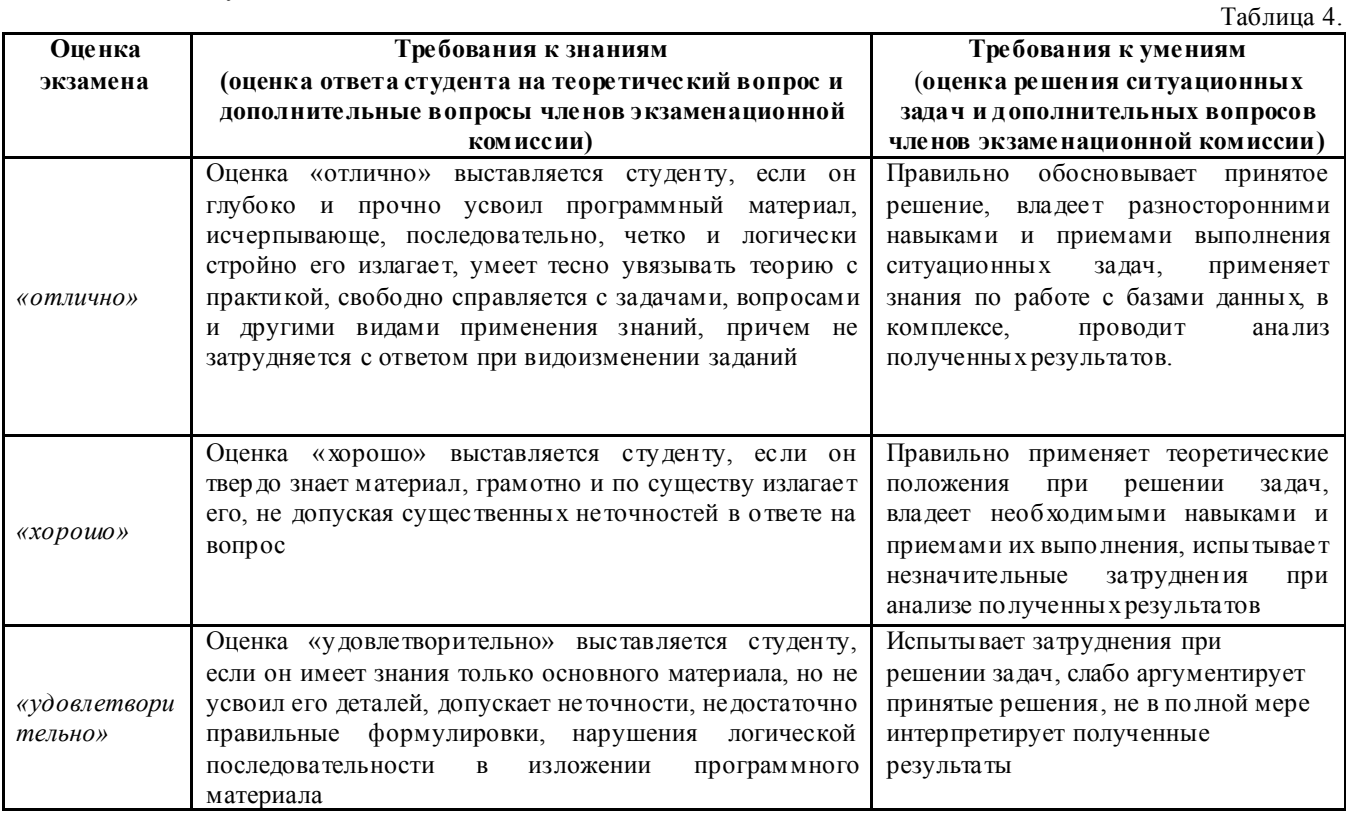

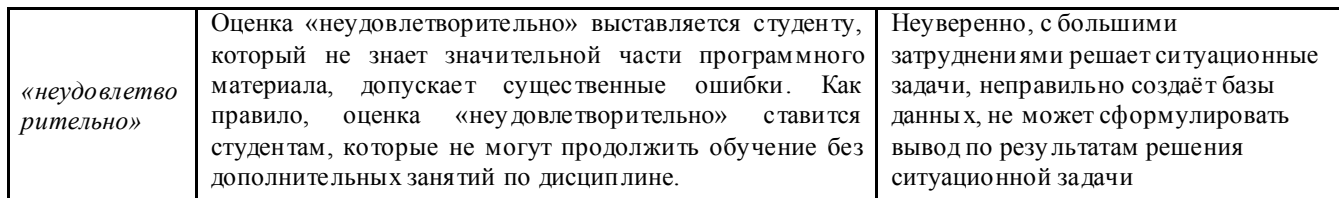

#### *3.3. Критерии оценивания сформированности элементов общих и профессиональных компетенций при промежуточной аттестации*

Проявление каждого признака оценивае тся в 1 балл. По общей сумме баллов определяется уровень сформированности элементов ОК и ПК и осуществляется перевод в оценку по пятиба лльной системе:

- *«очень высокий», «высокий» -* соответствует академической оценке *«отлично»;*

*- «достаточно высокий», «выше среднего» -* соответствует академической оценке *«хорошо»*;

- «*средний», «ниже среднего», «низкий» -* соответствует академической оценке *«удовлетворительно»;*

- *«очень низкий», «примитивный» -* соответствует академической оценке *«неудовлетворительно».* 

 3.3.1. При анализе сформированности элементов общих компетенций по всем уровням деятельности максимальное количество баллов составляет 15 баллов. По сумме баллов определяется уровень сформированности и оценка:

- 15-14 баллов - *«очень высокий», «высокий»* уровень, оценка «5»;

- 13-12 баллов - *«достаточно высокий», «выше среднего»* уровень, оценка «4»;

- 11-19 баллов - «*средний», «ниже среднего», «низкий»* уровень, оценка «3»;

- 9-0 баллов - *«очень низкий», «примитивный»* уровень, оценка «2».

 3.3.2. При анализе сформированности первоначальных элементов профессиональных компетенций по всем уровням деятельности максимальное количество баллов составляет 6 баллов. По сумме баллов определяется уровень сформированности и оценка:

- 5 – 6 баллов - *«очень высокий», «высокий»* уровень, оценка «5»;

- 3 -4 баллов - *«достаточно высокий», «выше среднего»* уровень, оценка «4»;

- 1 -2 баллов - «*средний», «ниже среднего», «низкий»* уровень, оценка «3»;

- 0 баллов - *«очень низкий», «примитивный»* уровень, оценка «2».

 Общая оценка уровня освоения учебных дисциплин ЕН.02 Информатика и ОП.02 Компьютерная графика по результатам промежуточной аттестации носит комплексный, обобщающий характер и учитывает:

- оценку тестового задания билета;

- оценку за практическое задание (решение ситуационной задачи) билета;

- оценку по результатам собеседования и за дополнительные вопросы (по мере необходимости);

- результаты оценивания сформированности элементов общих компетенций и первоначальных элементов профессиональных компетенций.

#### 3. КОНТРОЛЬНО – ИЗМЕРИТЕЛЬНЫЕ МАТЕРИАЛЫ ДЛЯ ПРОМЕЖУТОЧ НОЙ АТТЕСТАЦИИ ПО УЧЕБНЫМ ДИСЦИПЛИНАМ ЕН.02 ИНФОРМАТИКА И ОП.02 КОМПЬЮТЕРНАЯ ГРАФИКА

 Контрольно-измерительные материалы (КИМ) охватывает наиболее актуальные разделы и темы программы и содержит 25 экзаменационных билетов. Экзаменационные материалы целостно отражают объем проверяемых теоретических знаний и практических умений.

Спецификация контрольно-измерительных материалов для промежуточной аттестации:

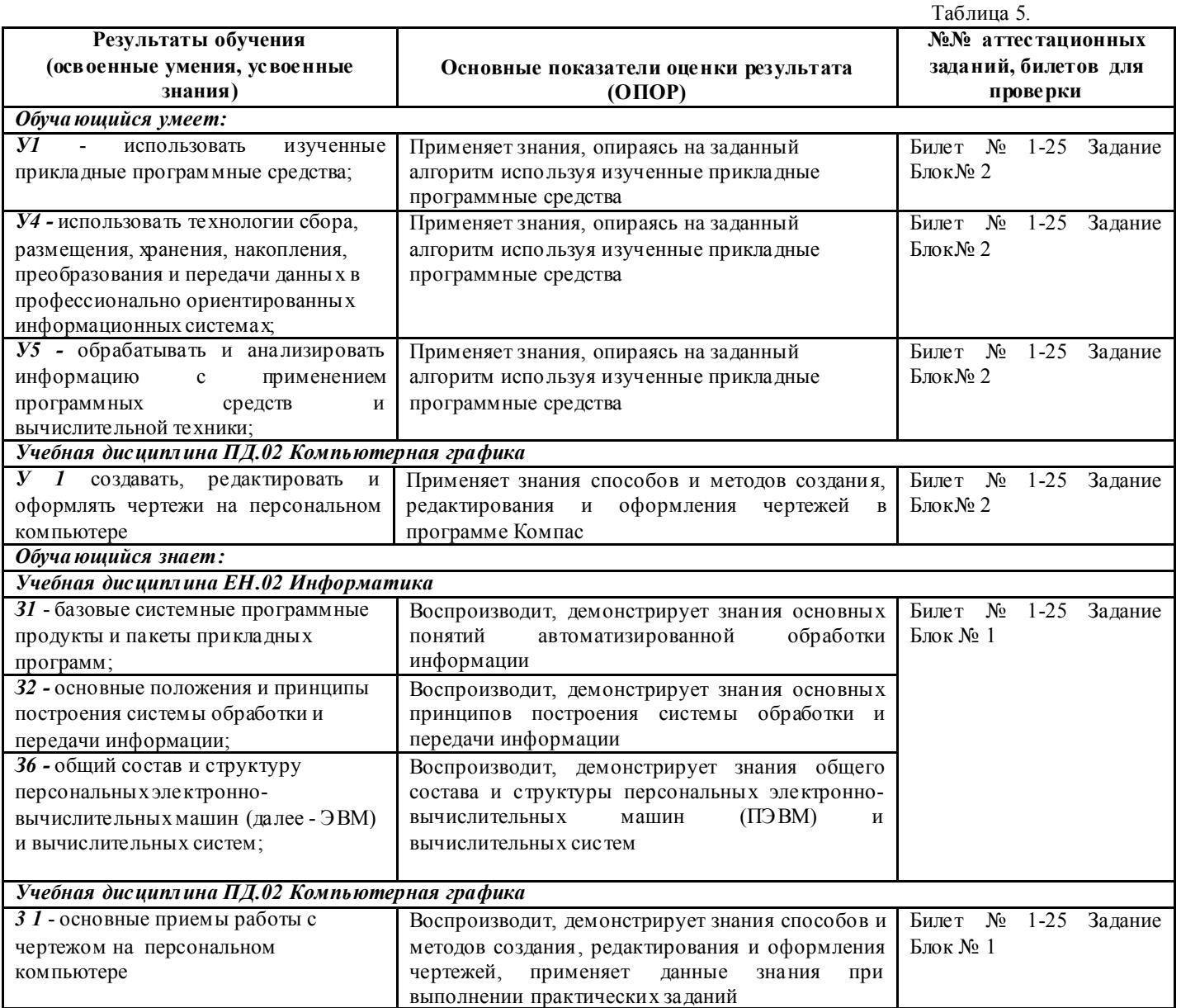

 Для подготовки к промежуточной аттестации студентам (не позднее чем за 20 дней до проведения экзамена в соответствии с календарным графиком учебного процесса) выдаются вопросы и тематика практических заданий, составленные исходя из требований ФГОС СПО и рабочей программы дисциплин к уровню умений и знаний:

Перечень

требований к уровню подготовки обучающихся

специальности 15.02.08 Технология машиностроения

к аттестации по учебной дисциплине ЕН.02 Информатика

В результате изучения дисциплины ЕН.02 Информатика студент должен знать и уметь по изученным темам:

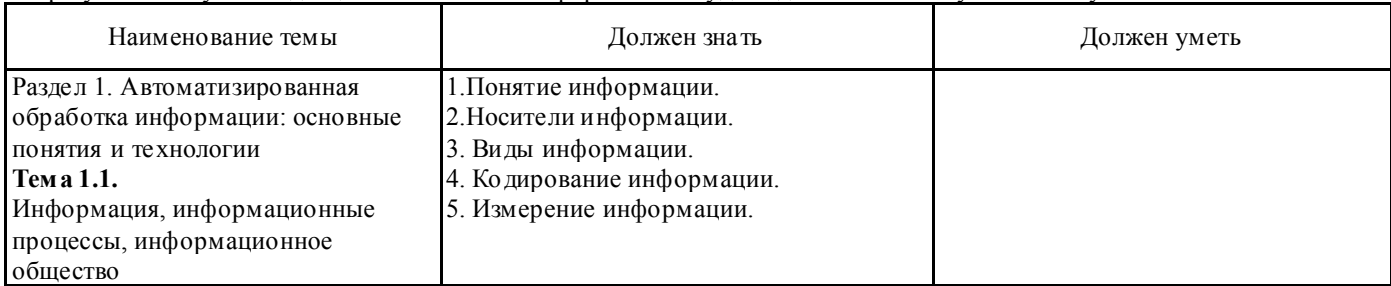

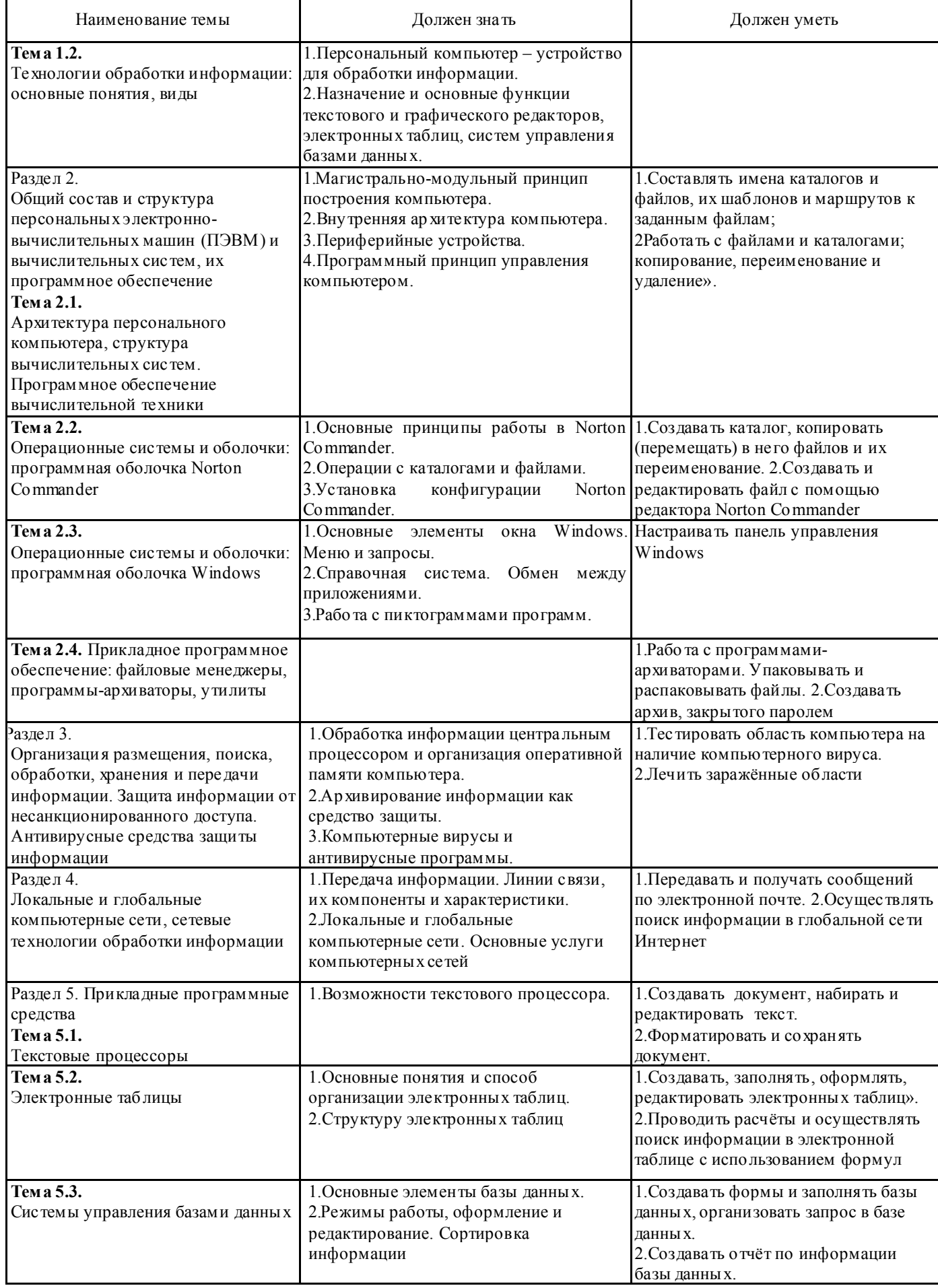

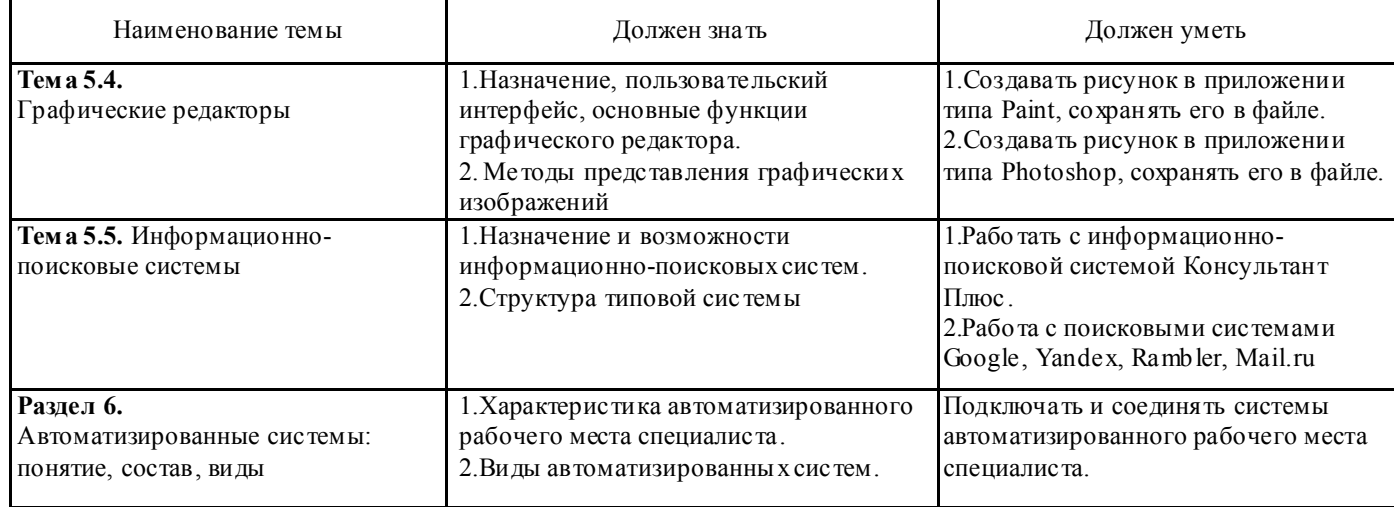

 *Примечание:* перечень требований к уровню подготовки обучающихся выставляется на сайт для ознакомления студентов.

 Комплект КИМ для проведения промежуточной аттестации (экзаменационные билеты) представлены в приложении 1 к настоящему документу.

### Перечень требований к уровню подготовки обучающихся специальности 15.02.08 Технология машиностроения к аттестации по учебной дисциплине ОП. 02 Компьютерная графика:

В результате изучения дисциплины ОП. 02 Компьютерная графика студент должен знать и уметь по изученным

темам:

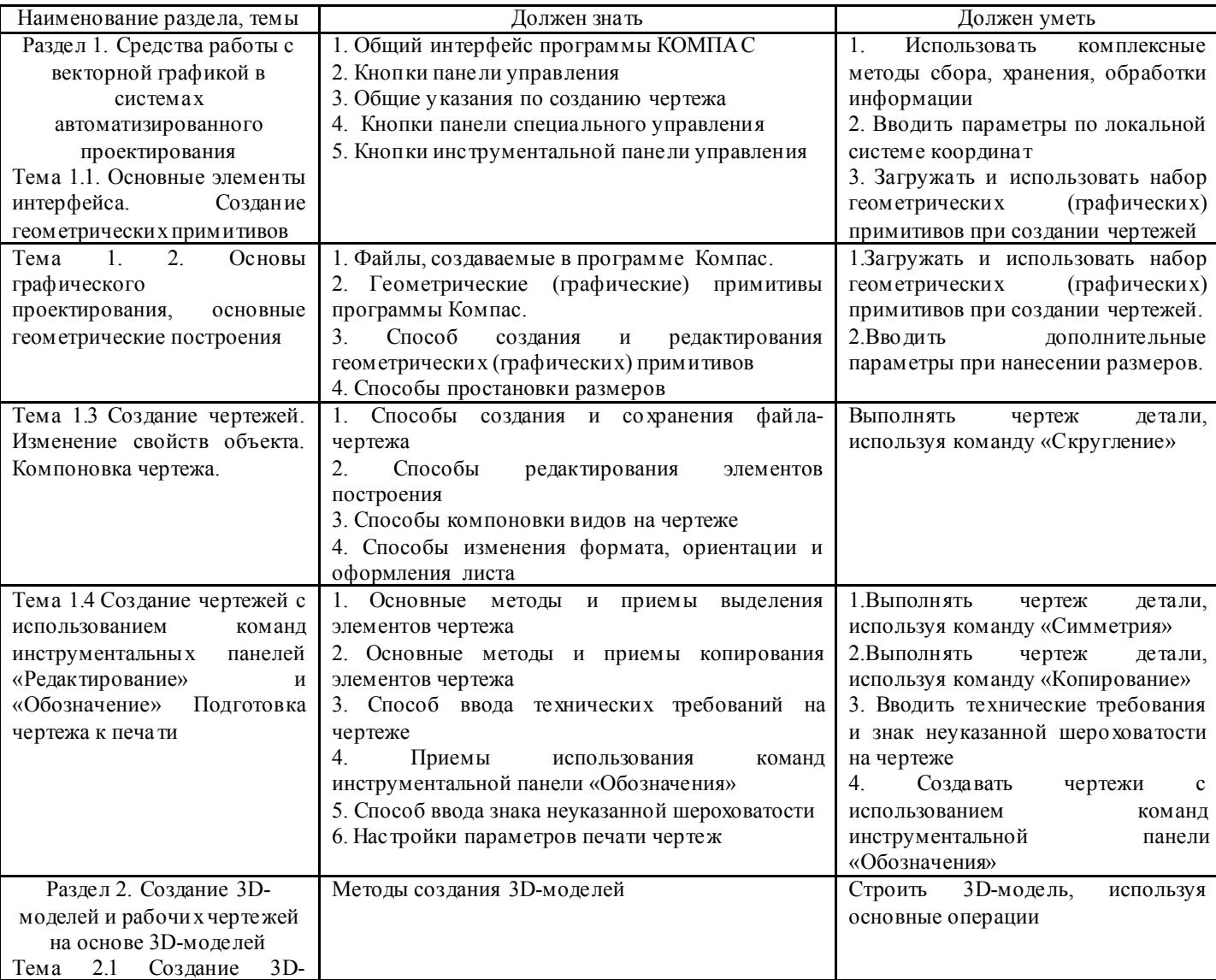

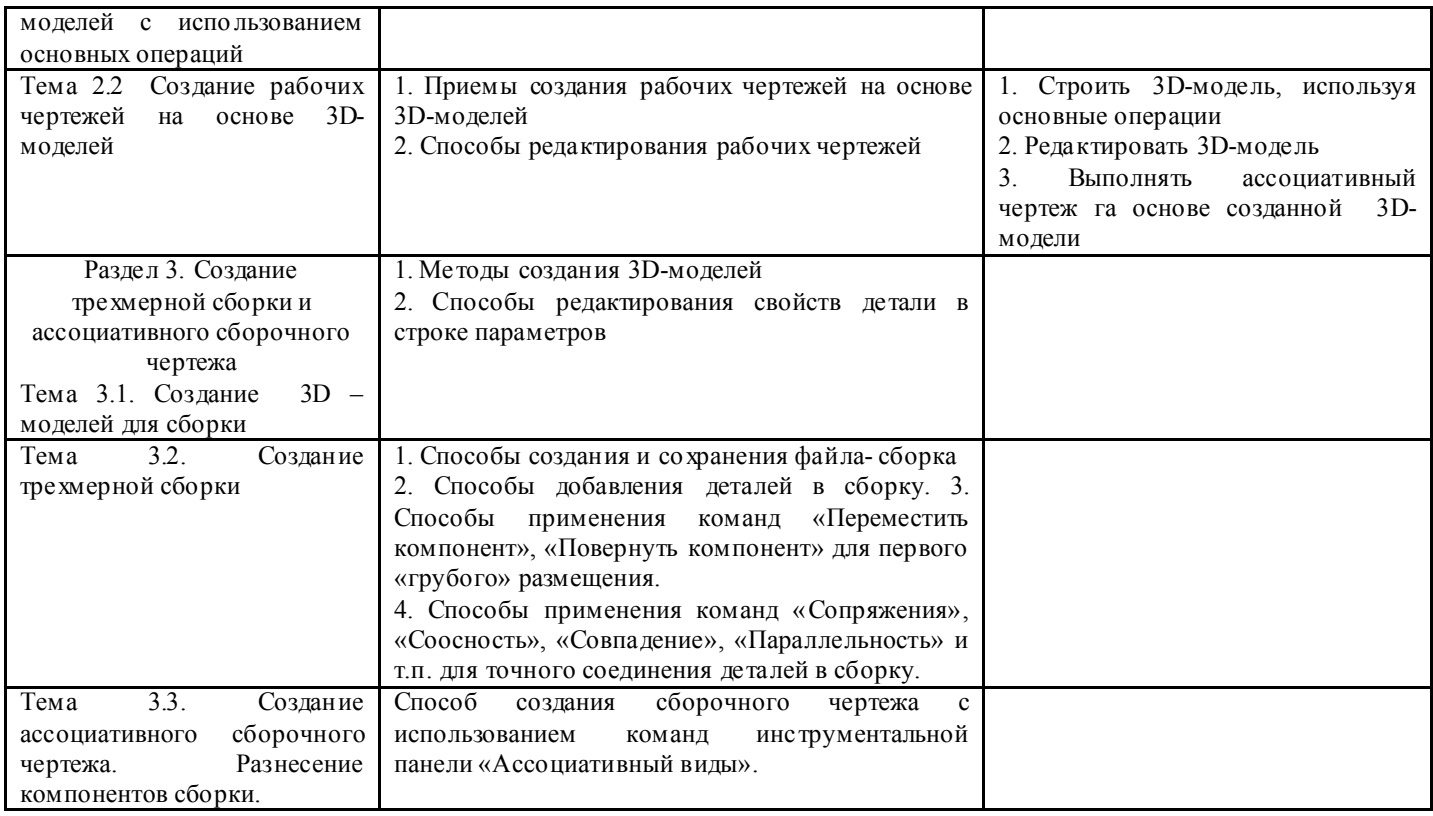

## 5. ПАКЕТ ЭКЗАМЕНАТОРА

#### ДЛЯ ПРОВЕДЕНИЯ ПРОМЕЖУТОЧ НОЙ АТТЕСТАЦИИ ПО УЧ ЕБНЫМ ДИСЦИПЛИНАМ ЕН.02 ИНФ ОРМАТИКА И ОП.02 КОМПЬЮТЕРНАЯ ГРАФИКА Условия проведения экзамена

#### *5.1. Подготовка к проведению экзамена*

Экзамен проводится в период экзаменационной сессии, установленной календарным графиком учебного процесса рабочего учебного плана. Дата проведения экзамена доводится преподавателем до сведения обучающихся не позднее, чем за две недели до начала промежуточной аттестации.

Количество вопросов и практических задач в перечне для подготовки к промежуточной аттестации превышает количество вопросов и практических задач, необходимых для составления контрольно-измерительных материалов (экзаменационных билетов). Количество экзаменационных билетов превышает количество обучающихся, сдающих промежуточную аттестацию на 5 -6 билетов.

На основе разработанного и объявленного обучающимся перечня вопросов и практических задач, рекомендуемых для подготовки к экзамену, составлены экзаменационные билеты, со держание которых до обучающихся не доводится. Вопросы и практические задачи носят равноценный характер. Формулировки вопросов билетов четкие, краткие, понятные, исключают двойное толкование.

Форма проведения экзамена по дисциплине (смешанная) устанавливается в начале соответствующего семестра и доводится до сведения обучающихся.

#### *5.2. Проведение экзамена*

Экзамен проводится в компьютерном классе. Студенты для сдачи экзамена распределяются по времени. На выполнение задания по билету на экзамене студенту отводится не более одного академического часа.

Оценка, полученная на экзамене, заносится преподавателем в зачетную книжку студента (кроме неудовлетворительной) и экзаменационную ведомость (в том числе и неудовлетворительные). Экзаменационная оценка по дисциплине за данный семестр является определяющей, независимо от полученных в семестре оценок текущего контроля по дисциплине. Общие результаты освоения учебной дисциплины (оценка) заносится преподавателем в итоговую ведомость (кроме неудовлетворительной). Члены экзаменационной комиссии запо лняют сводную ведомость освоения знаний, умений, сформированности элементов общих компетенций и первоначальных элементов профессиональных компетенций.

# Лист согласования

# Дополнения и изменения к комплексу КИМ на учебный год

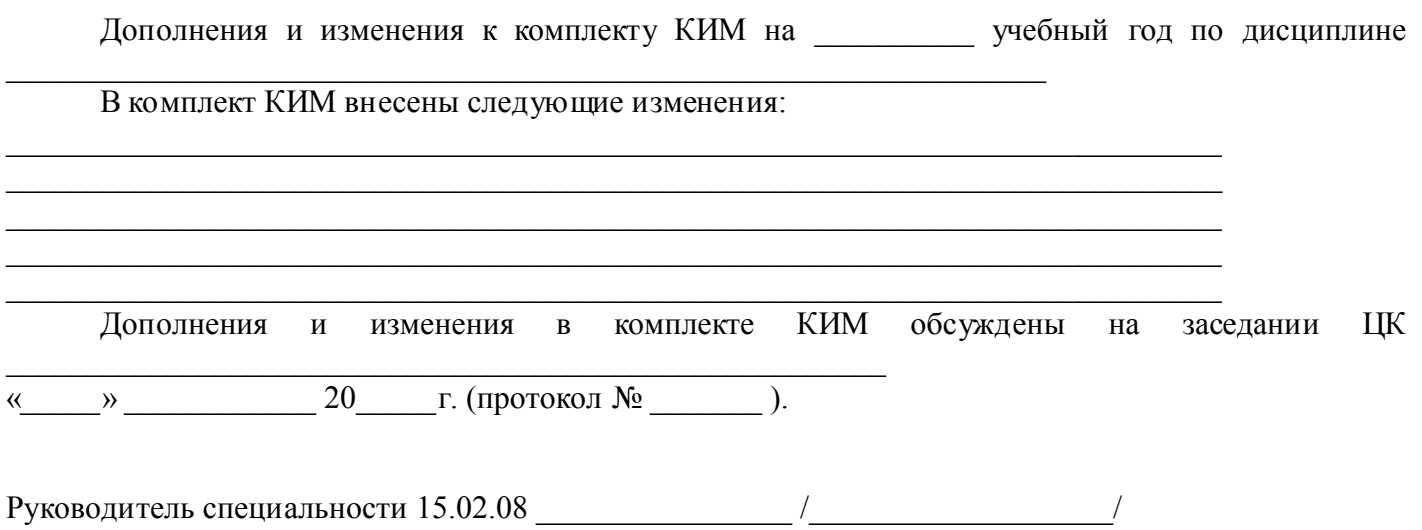

## КОМПЛЕКТ КОНТРОЛЬНО-ИЗМЕРИТЕЛЬНЫХ МАТЕРИАЛОВ

*(промежуточная аттестация в форме комплексного экзамена)*

**ОБРАЗЕЦ** 

Министерство образования и молодежной политики Свердловской области государственное автономное профессиональное образовательное учреждение Свердловской области «Ирбитский мотоциклетный техникум» (ГАПОУ СО «ИМТ»)

## **PACCMOTPEHO**

На заседании цикловой комиссии -спениальности 15.02.08 Технология машиностроения **TATIOY CO «***MMT*» Протокол № 14 от «28» апреля 2020г.  $\mathcal{U}_{\alpha}$  JI.B. Janteba Председатель

# СОГЛАСОВАНО

Заместитель директора по учебно-методической работе ГАПОУ СО «ИМТ»

Е.С Прокопьев

«10» unorig 2020г.

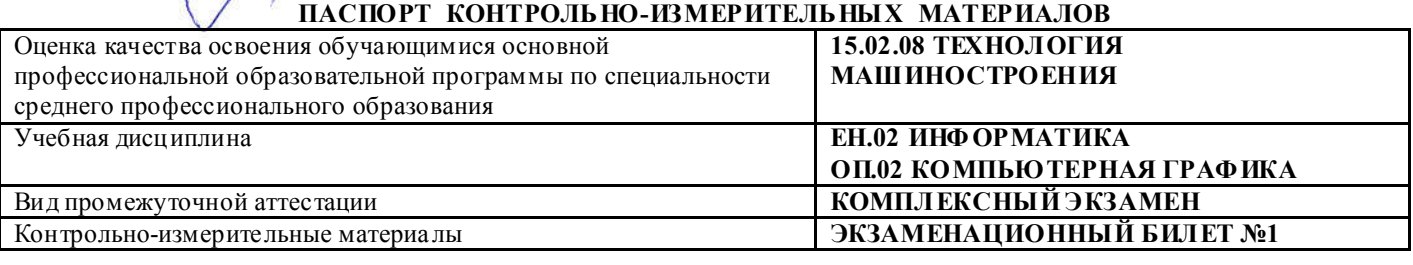

### БЛОК 1. ЗАДАНИЯ ДЛЯ КОНТРОЛЯ БАЗОВЫХ ТЕОРЕТИЧ ЕСКИХ ЗНАНИЙ

*Контроль базовых теоретических знаний осуществляется в виде тестирования в программе MyTest. Инструкция для студента.*

На рабочем столе запустите файл MyTest с номером своего варианта. Ознакомьтесь с количеством заданий и критерием оценивания. Нажмите кнопку Начать тестирование. В появившемся окне впишите свою фамилию, имя, номер группы. Нажмите кнопку **Ок.** Выполните задания. Завершите тестирование. Пригласите преподавателя зафиксировать результат тестирования.

### БЛОК 2. ЗАДАНИЯ ДЛЯ КОНТРОЛЯ ПРАКТИЧЕСКИХ УМЕНИЙ

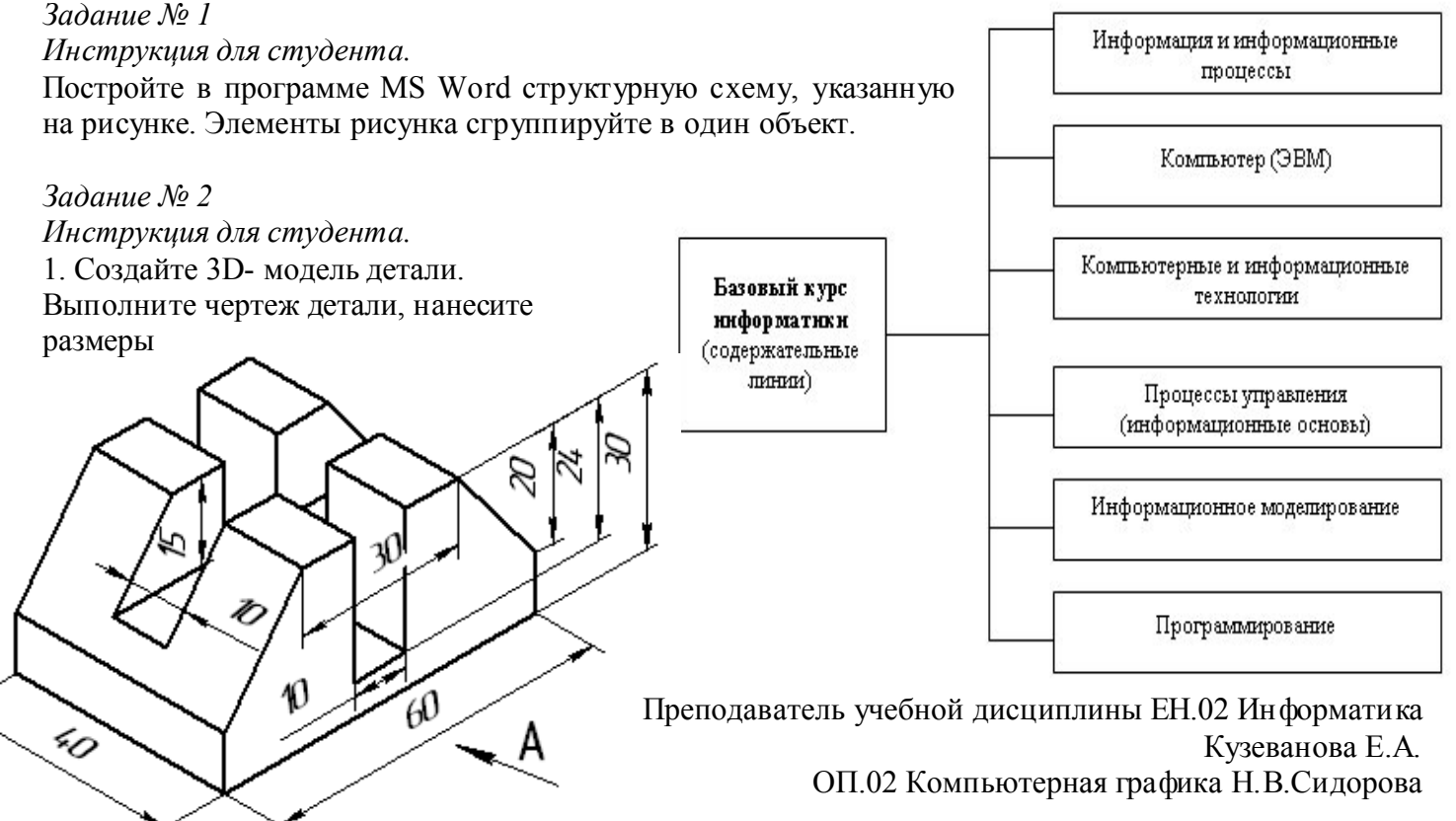

Приложение 2

Министерство образования и молодежной политики Свердловской области

государственное автономное профессиональное образовательное учреждение Свердловской области

## «Ирбитский мотоциклетный техникум» (ГАПОУ СО «ИМТ») ОЦЕНКА КАЧЕСТВА ОСВОЕНИЯ ОБУЧАЮЩИМИСЯ ОПОП по специальности 15.02.08 ТЕХНОЛОГИЯ МАШИНОСТРОЕНИЯ

### СВОДНАЯ ВЕДОМОСТЬ

уровня сформированности элементов общих компетенций

студентов курса группа  $\mathcal{N}_2$  очной формы обучения

#### Учебных дисциплин ЕН.02 Информатика, ОП.02 Компьютерная графика

(форма промежуточной аттестации – экзамен)

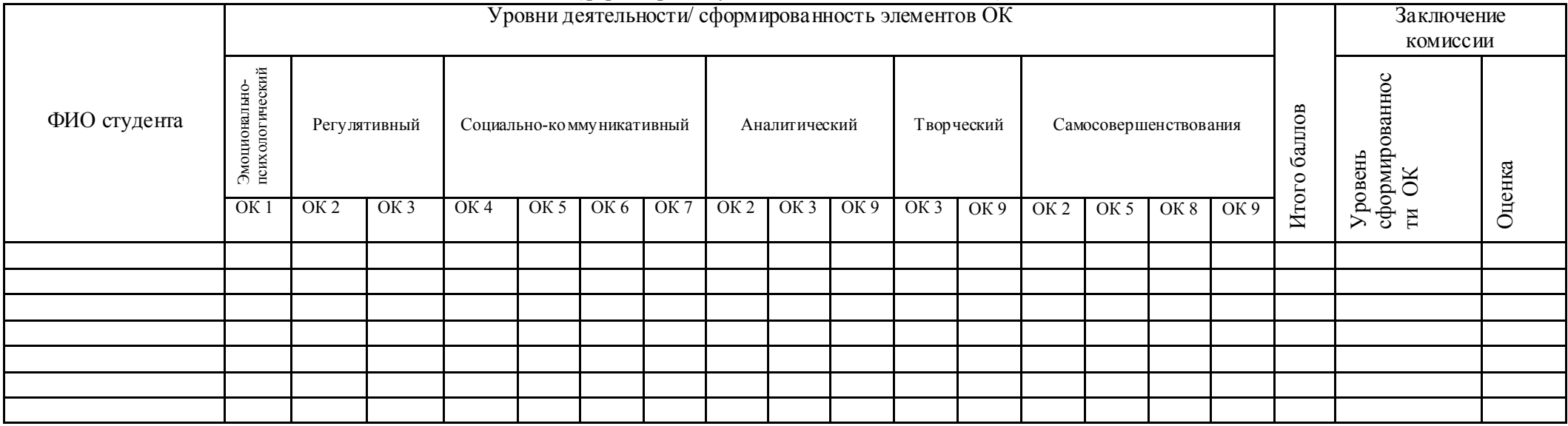

Проявление каждого признака оценивается в 1 балл:

- 16-15 баллов - *«очень высокий», «высокий»* уровень, оценка «5»;

- 14-13 баллов - *«достаточно высокий», «выше среднего»* уровень, оценка «4»;

- 12-10 баллов - «*средний», «ниже среднего», «низкий»* уровень, оценка «3»;

- 9 -0 баллов - *«очень низкий», «примитивный»* уровень, оценка «2».

Председатель экзаменационной комиссии

Члены экзаменационной комиссии

*(подпись) (расшифровка)*

*(подпись) (расшифровка)* «\_\_» \_\_\_\_\_\_\_\_\_\_\_ 201\_\_г.

Приложение 3

Министерство образования и молодежной политики Свердловской области

государственное автономное профессиональное образовательное учреждение Свердловской области

#### «Ирбитский мотоциклетный техникум» (ГАПОУ СО «ИМТ») ОЦЕНКА КАЧЕСТВА ОСВОЕНИЯ ОБУЧАЮЩИМИСЯ ОПОП по специальности по специальности 15.02.08 ТЕХНОЛОГИЯ МАШИНОСТРОЕНИЯ СВОДНАЯ ВЕДОМОСТЬ

уровня сформированности элементов общих компетенций

студентов курса группа  $\mathbb{N}_2$  очной формы обучения

Учебных дисциплин ЕН.02 Информатика, ОП.02 Компьютерная графика

(форма промежуточной аттестации – экзамен)

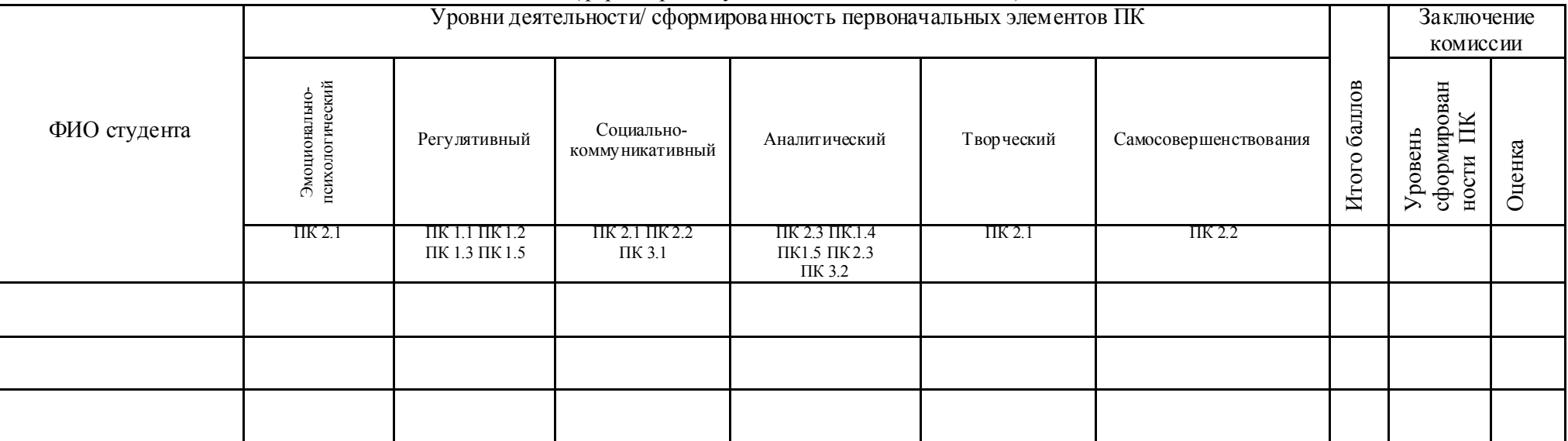

Проявление каждого признака оценивается в 1 балл:

- 15-14 баллов - *«очень высокий», «высокий»* уровень, оценка «5»;

- 13-12 баллов - *«достаточно высокий», «выше среднего»* уровень, оценка «4»;

- 11-19 баллов - «*средний», «ниже среднего», «низкий»* уровень, оценка «3»;

- 9-0 баллов - *«очень низкий», «примитивный»* уровень, оценка «2»

Предсе датель экзаменационной комиссии

*(подпись) (расшифровка)*

Члены экзаменационной комиссии

*(подпись) (расшифровка)*

 $\left\langle \left\langle \underline{\hspace{0.1cm}}\right\rangle \right\rangle$   $\longrightarrow$ 

Приложение 4

Министерство образования и молодежной политики Свердловской области

государственное автономное профессиональное образовательное учреждение Свердловской области

«Ирбитский мотоциклетный техникум» (ГАПОУ СО «ИМТ»)

ОЦЕНКА КАЧЕСТВА ОСВОЕНИЯ ОБУЧАЮЩИМИСЯ ОПОП

### по специальности 15.02.08 ТЕХНОЛОГИЯ МАШИНОСТРОЕНИЯ СВОДНАЯ ВЕДОМОСТЬ

уровня сформированности элементов общих компетенций

студентов курса группа № очной формы обучения

Учебных дисциплин ЕН.02 Информатика, ОП.02 Компьютерная графика

(форма промежуточной аттестации – экзамен)

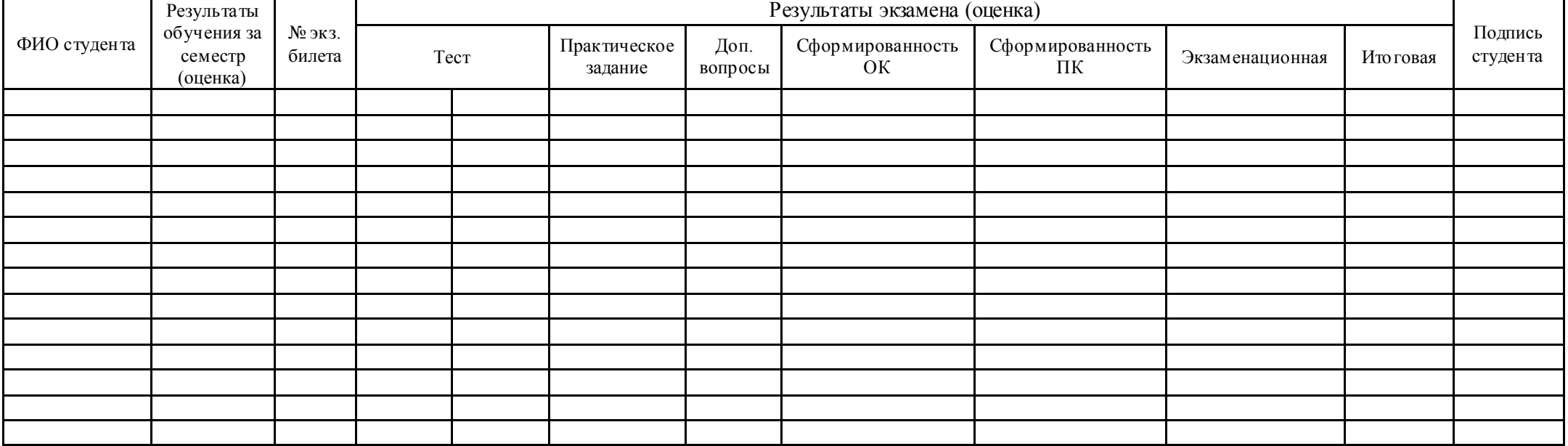

Председатель экзаменационной комиссии

*(подпись) (расшифровка)*

Члены экзаменационной комиссии

*(подпись) (расшифровка)*

 *\_\_\_\_\_\_\_\_\_\_ \_\_\_\_\_\_\_\_\_\_\_\_\_\_\_*

 *(подпись) (расшифровка)* «\_\_» \_\_\_\_\_\_\_\_\_\_\_ 201\_\_г.